## CS-5630 / CS-6630 Visualization Views

Alexander Lex [alex@sci.utah.edu](mailto:alex@sci.utah.edu)

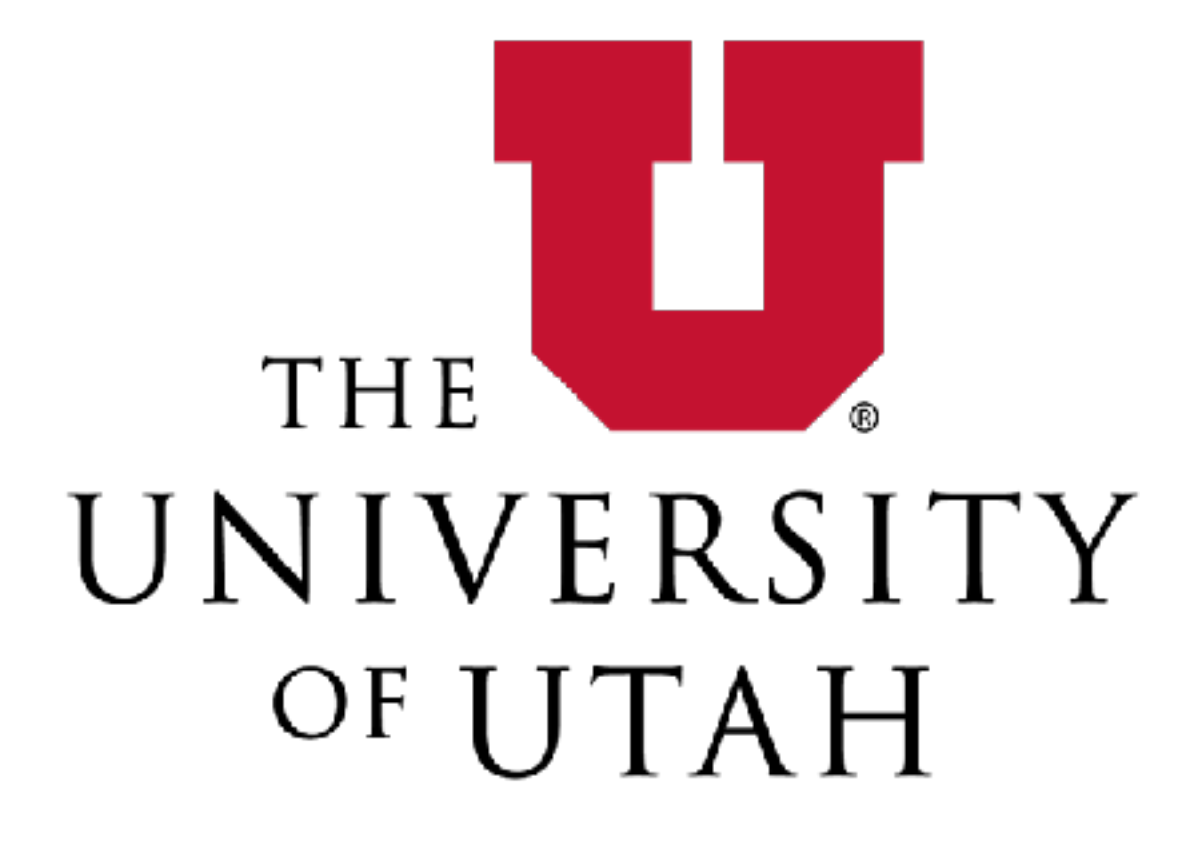

HOW LONG CAN YOU WORK ON MAKING A ROUTINE TASK MORE EFFICIENT BEFORE YOU'RE SPENDING MORE TIME THAN YOU SAVE? (ACROSS FIVE YEARS)

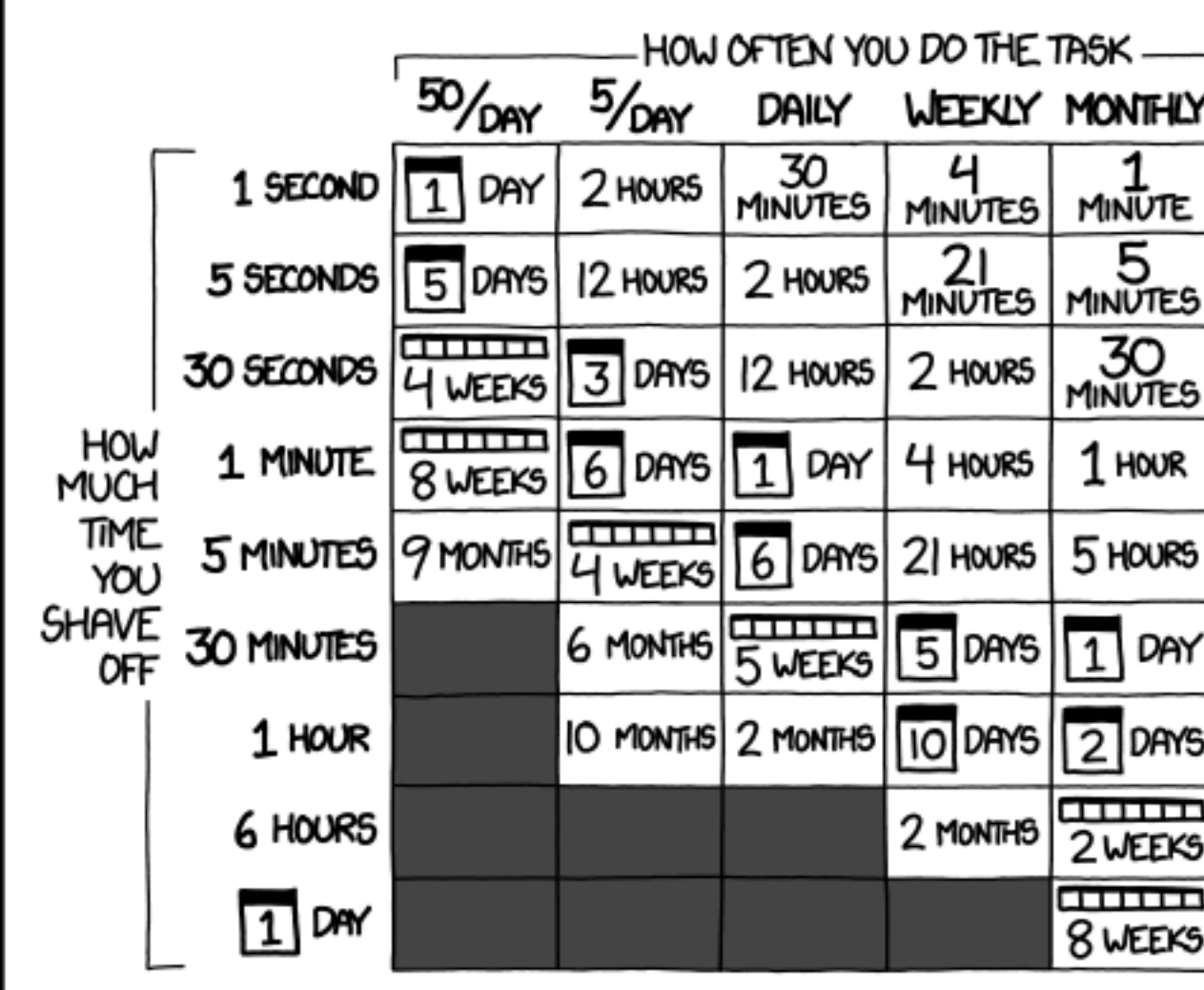

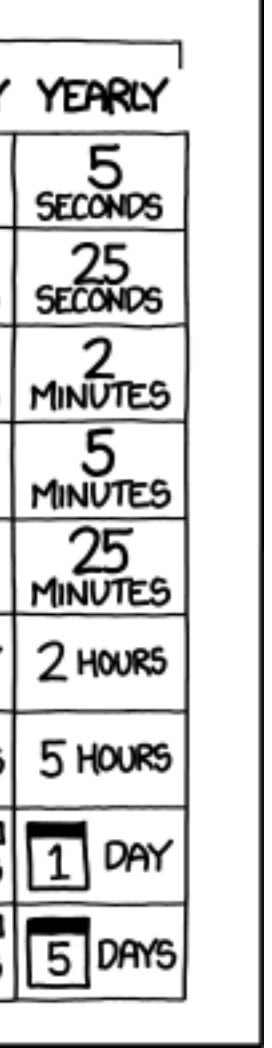

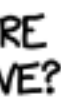

# Multiple Views

Eyes over Memory: Trade-off of display space and working memory

### $\odot$  Juxtapose and Coordinate Multiple Side-by-Side Views

- → Share Encoding: Same/Different
	- → Linked Highlighting

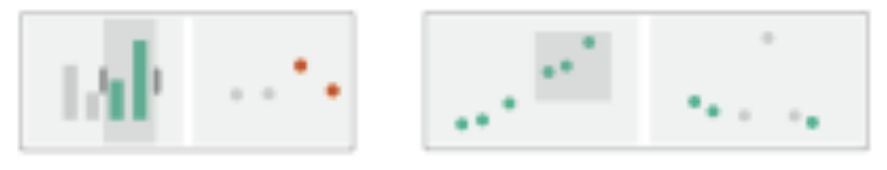

→ Share Data: All/Subset/None

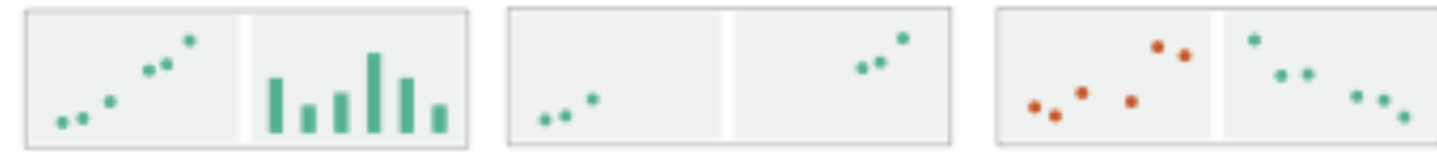

 $\rightarrow$  Share Navigation

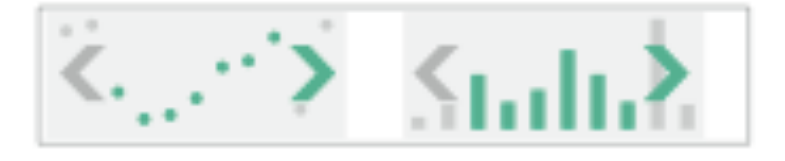

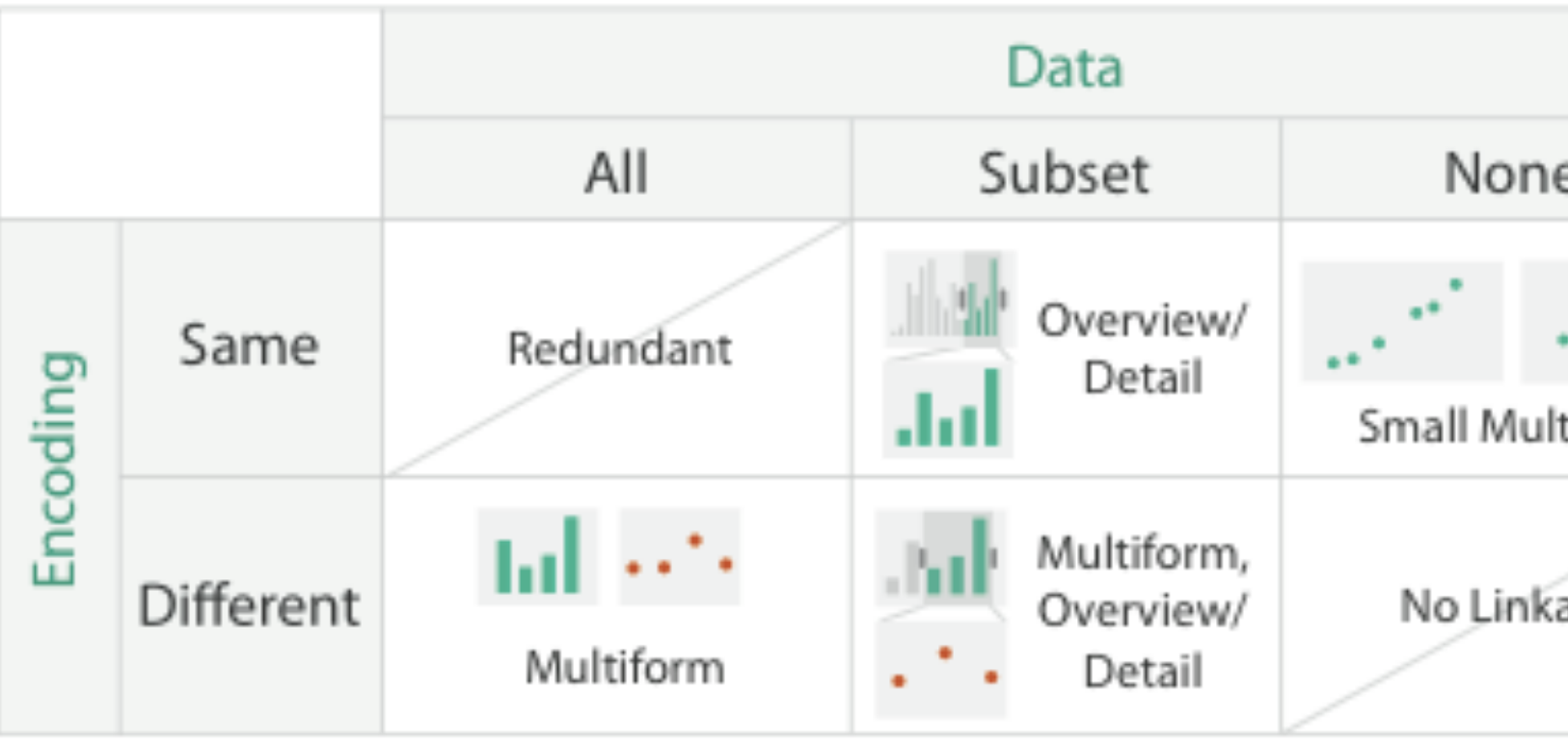

 $\odot$  Partition into Side-by-Side Views

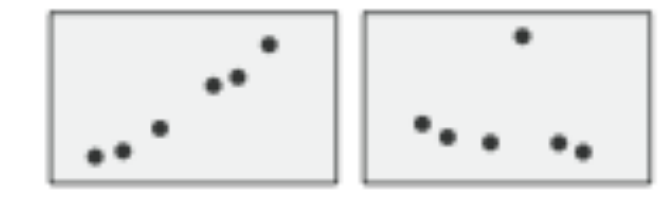

 $\odot$  Superimpose Layers

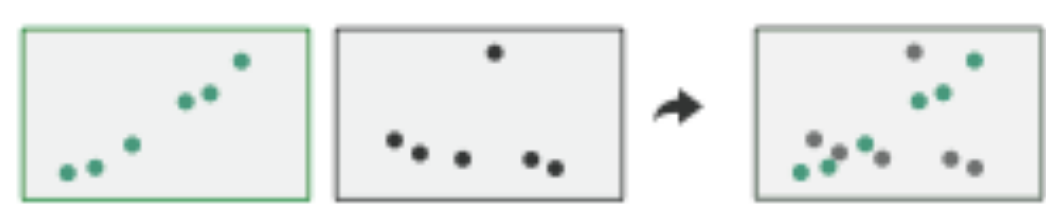

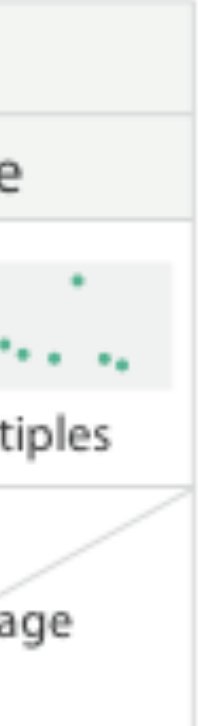

# Linked Views

Multiple Views that are simultaneously visible and linked together such that actions in one view affect the others.

## Linked Views Options

encoding: same or multiform dataset: share all, subset, or none

highlighting: to link, or not navigation: to share, or not

# **Linked Highlighting**

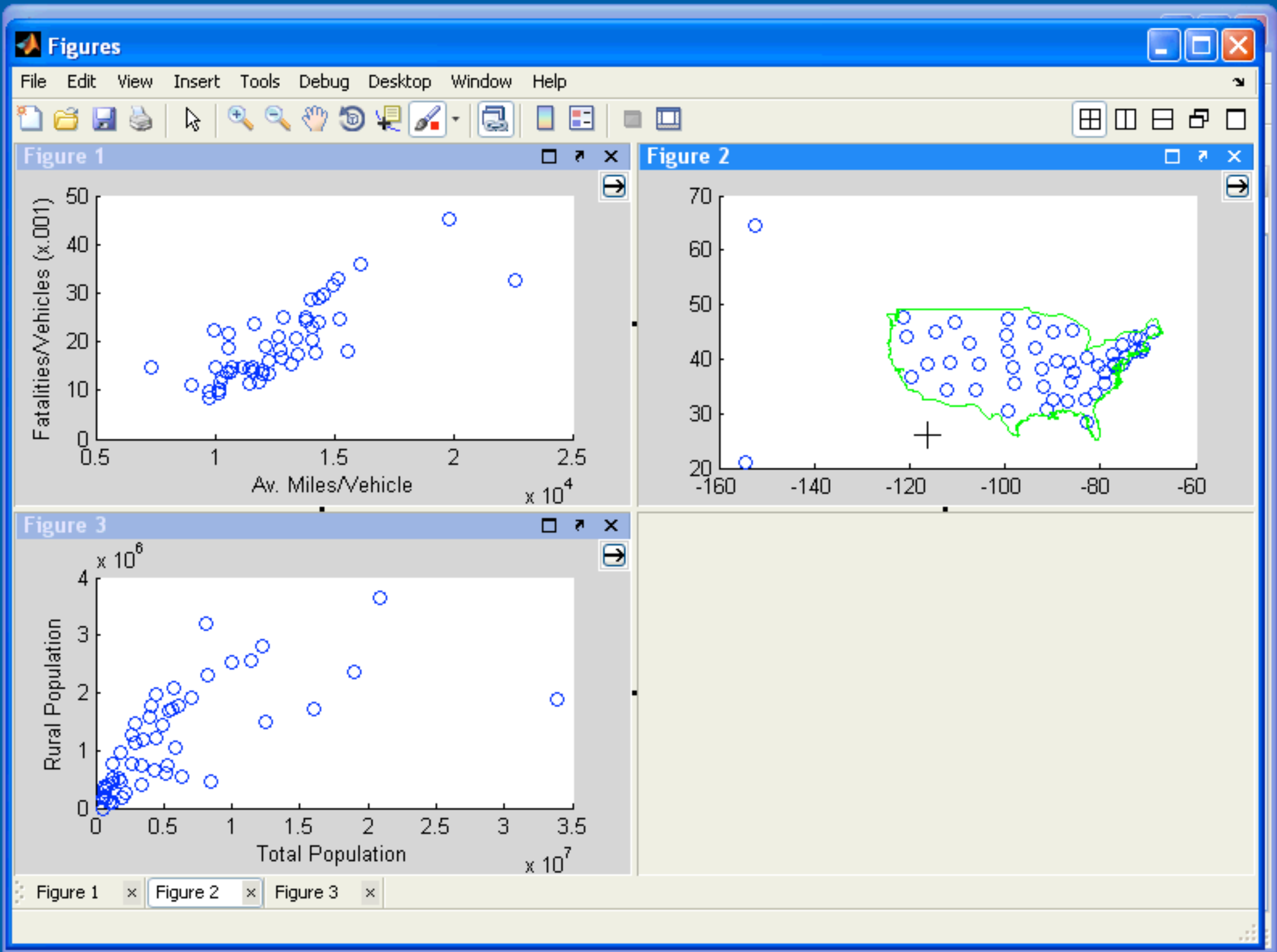

# Linked Highlighting

The fastest-growing private companies in America.

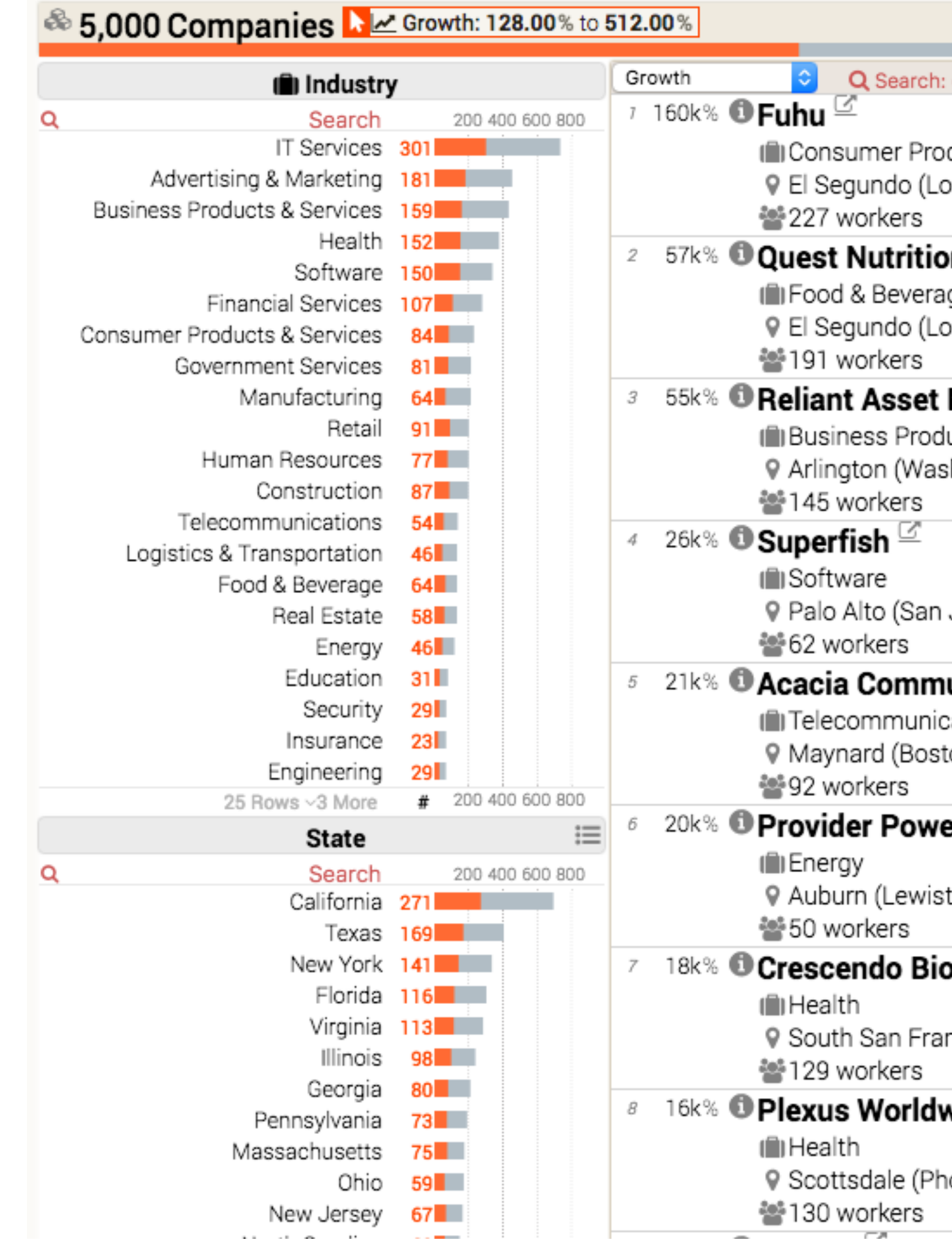

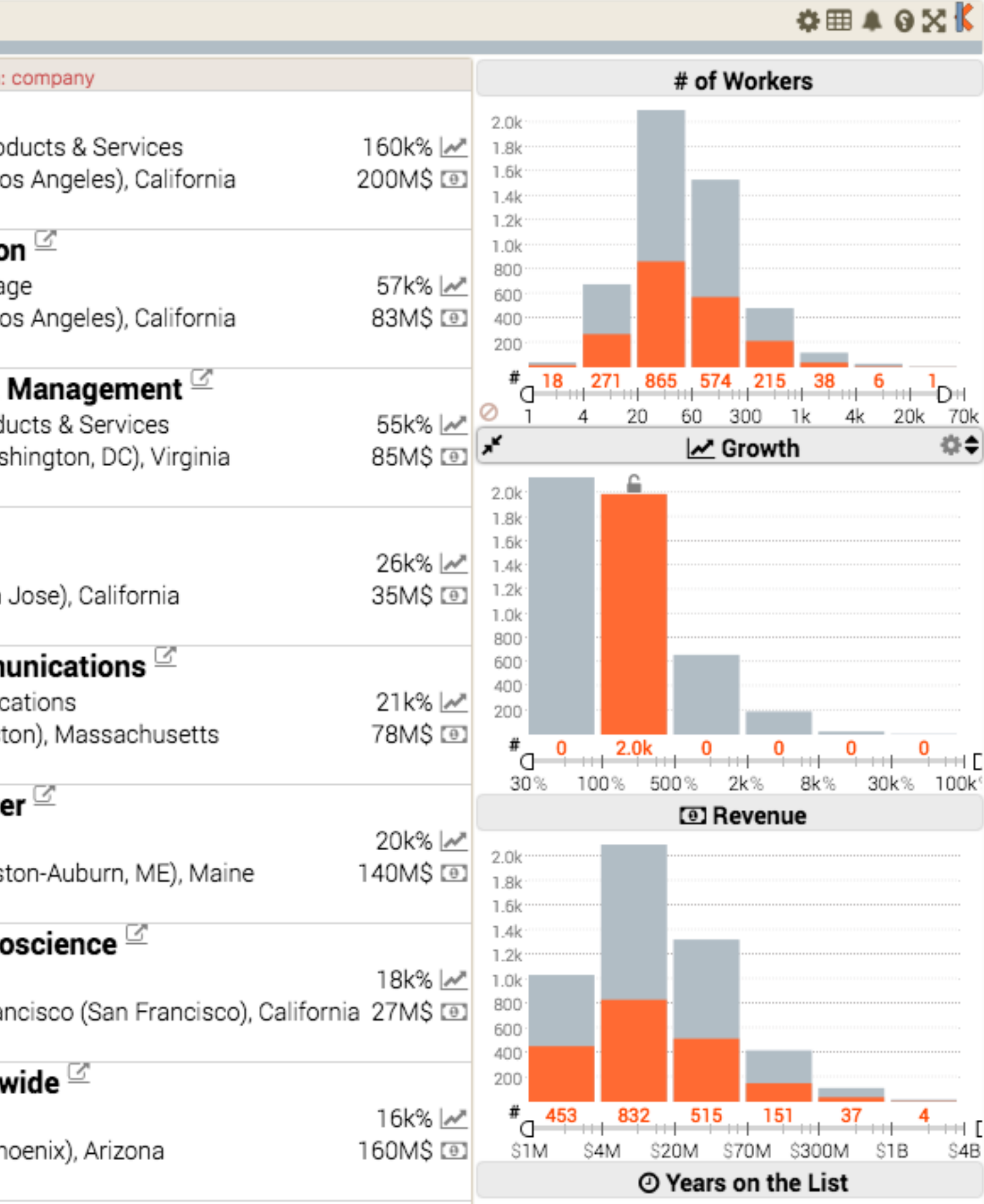

## Multiform

difference visual encodings are used between the views implies shared data either all data or subset of data (overview + detail) **rational:**  single, monolithic view has strong limits on the number of attributes that can be shown simultaneously

### US Presidential Elections from 1940 to 2012

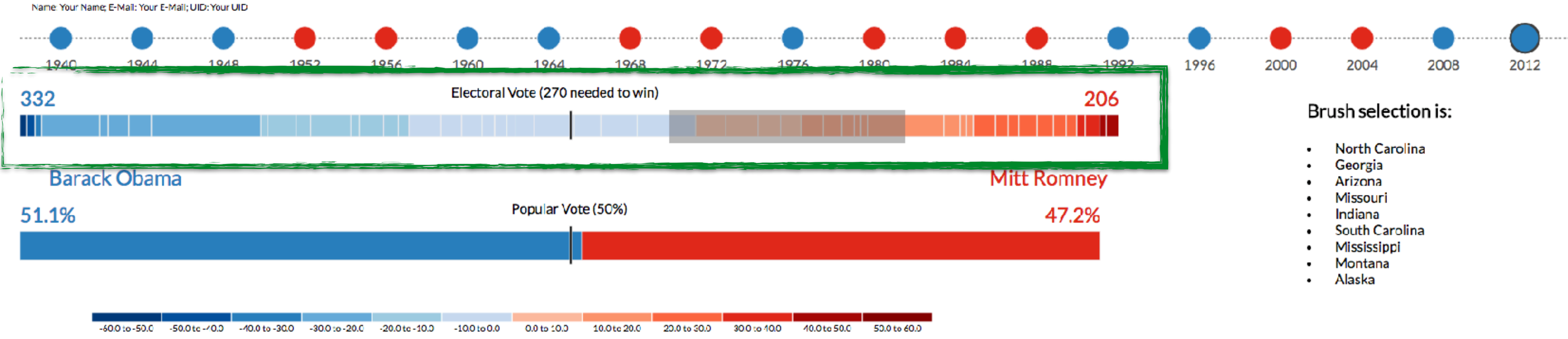

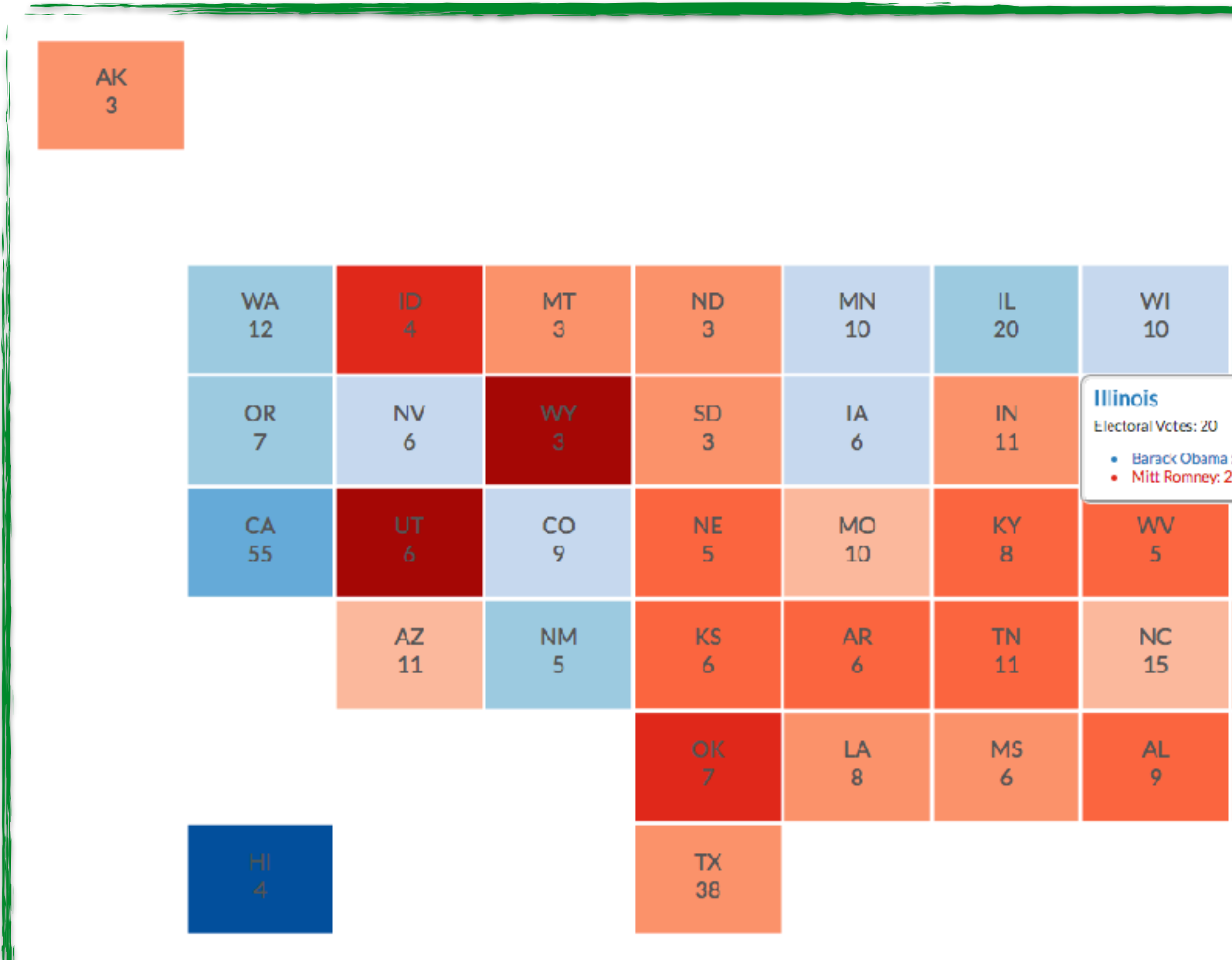

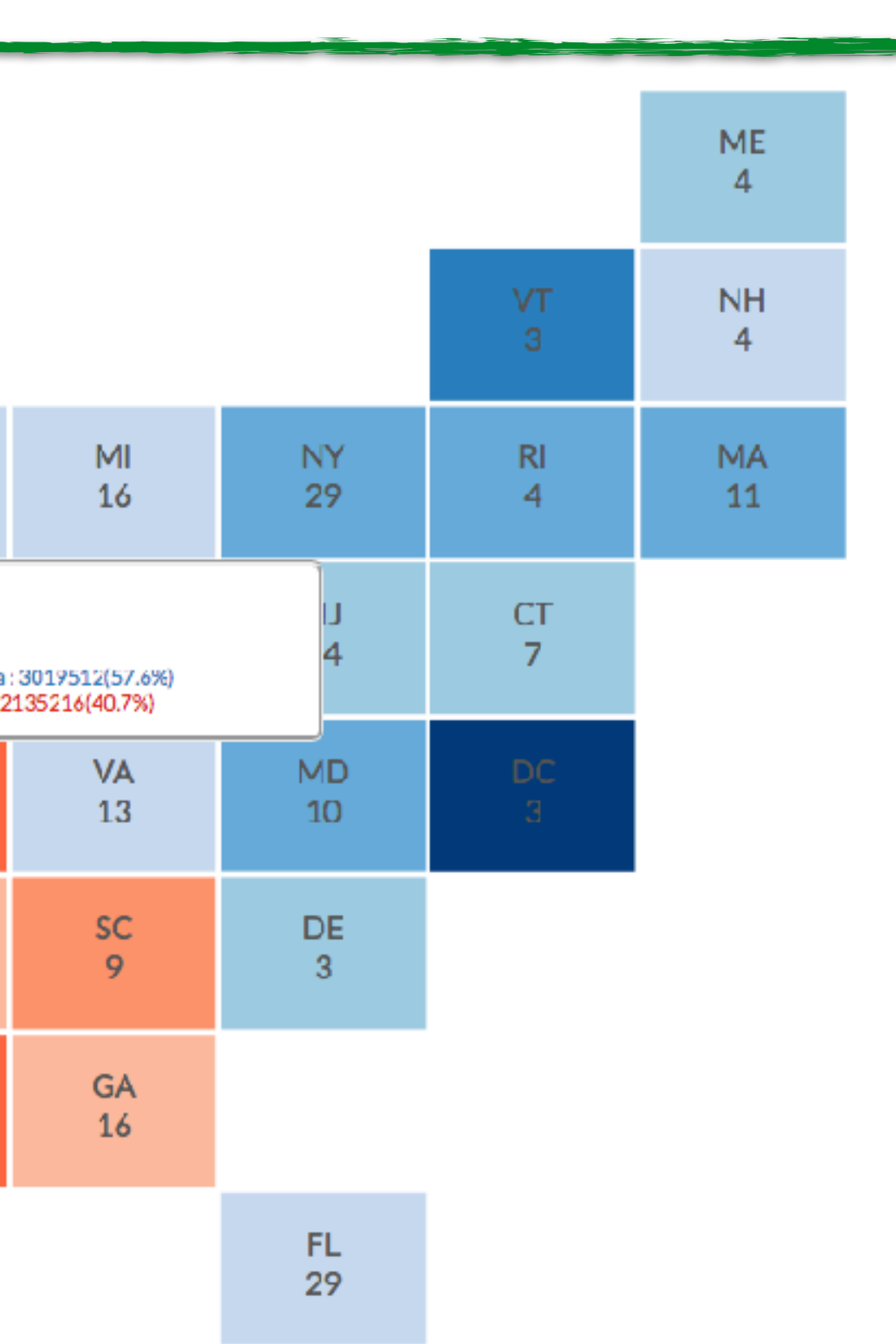

### **Multiform** Different Views here also same data

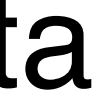

## SHARED-DATA

### showing all data in each view, but with different encoding schemes

### **rational**

different views support different tasks

## MatrixExplorer

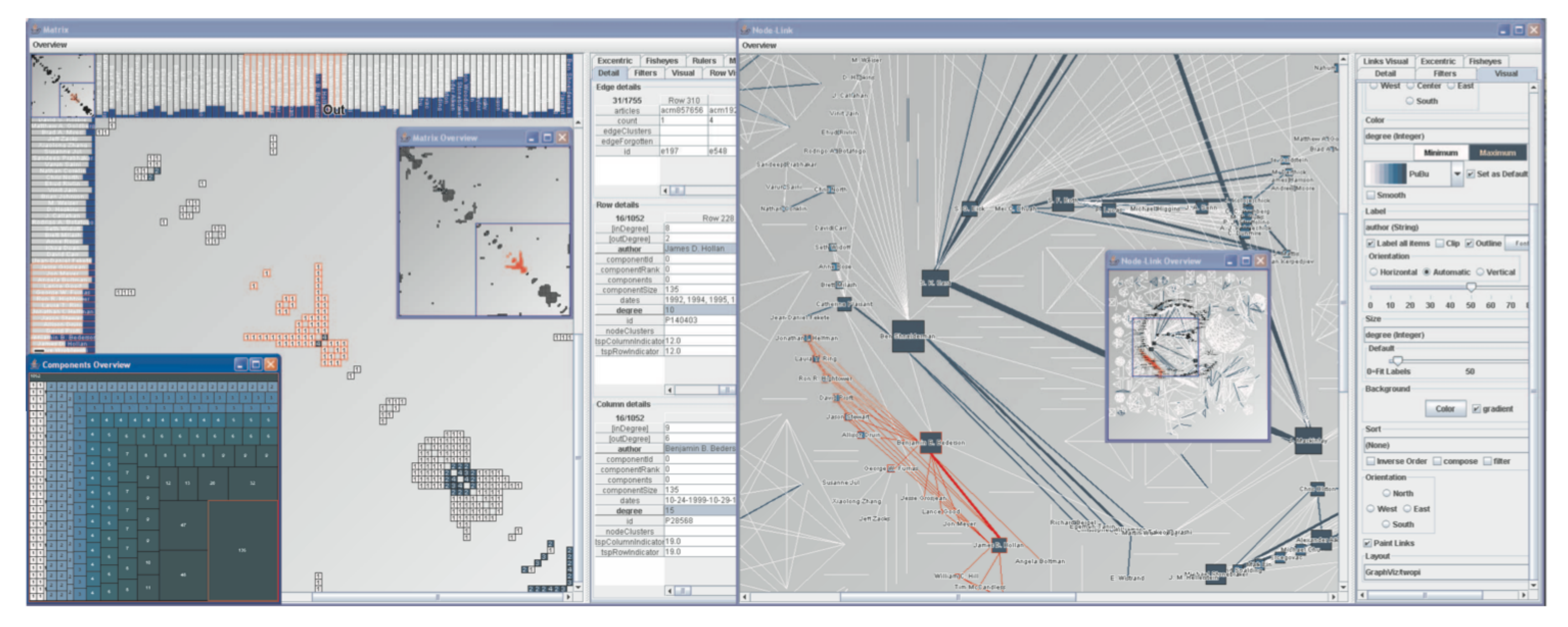

Henry 2006

### Same Data - Different Idioms (Multiform)

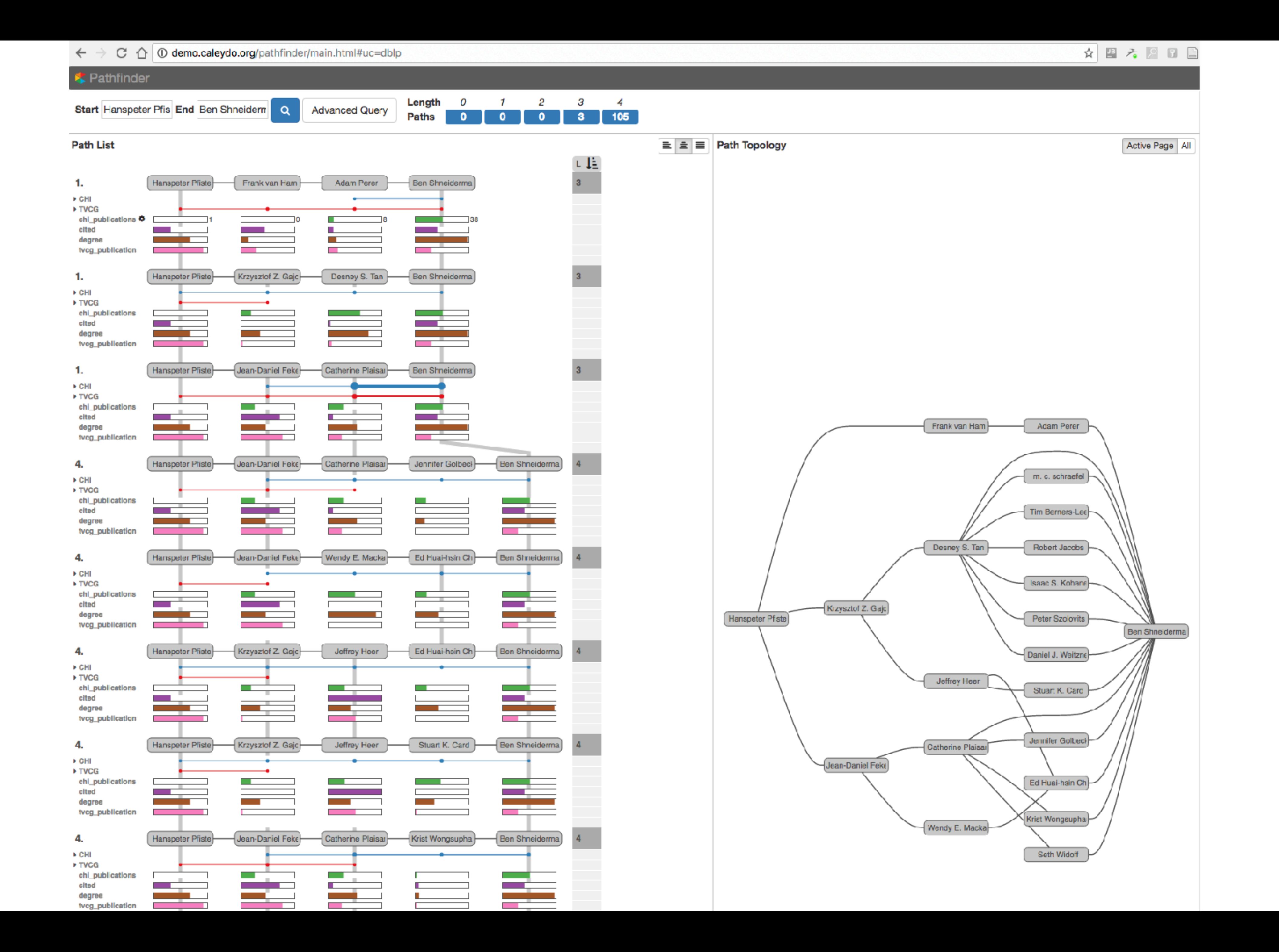

# OVERVIEW + DETAIL

one view shows (often summarized) information about entire dataset, while additional view(s) shows more detailed information about a subset of the data

### **rational**

for large or complex data, a single view of the entire dataset cannot capture fine details

## Stack Zooming

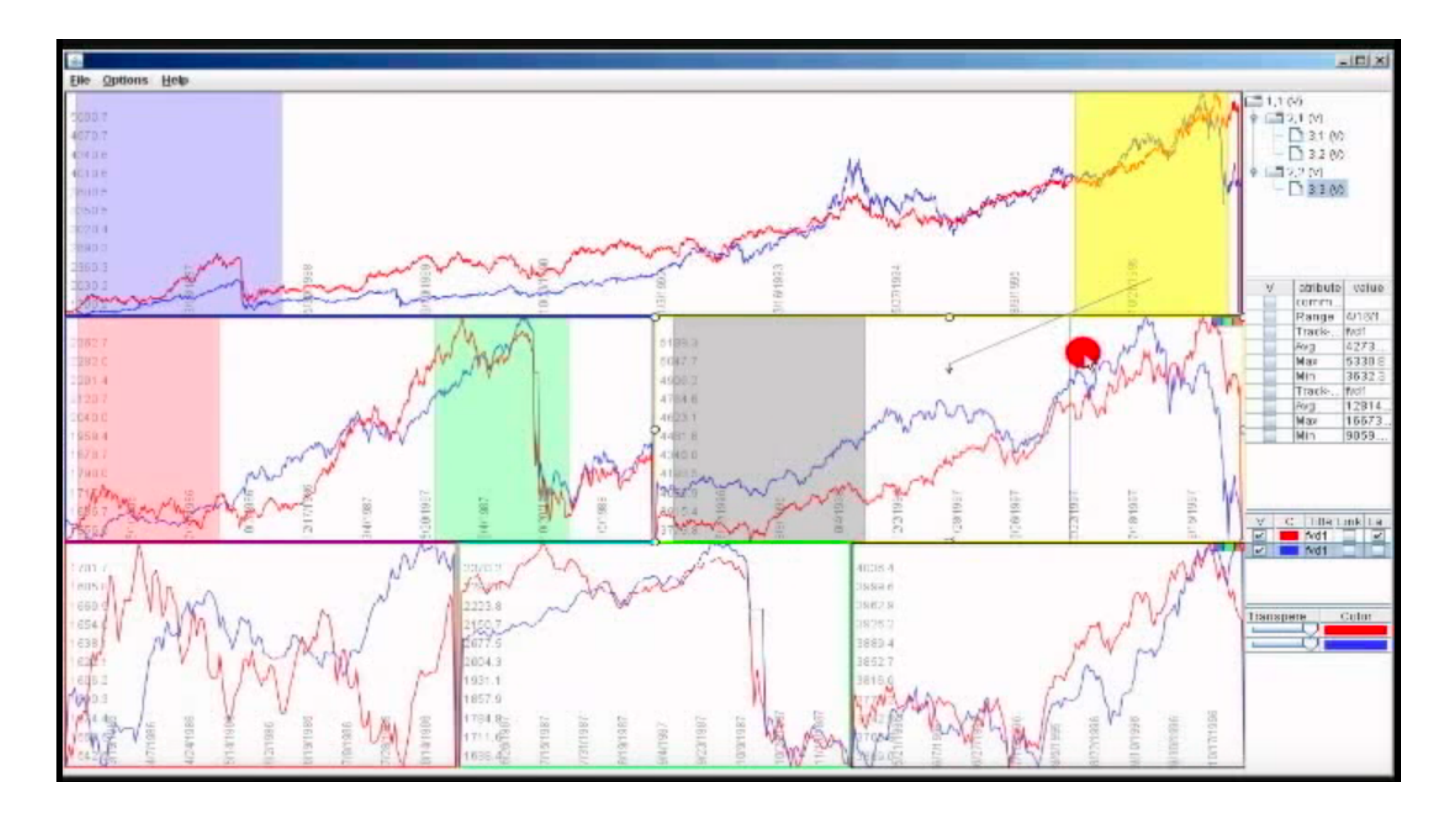

### Same Data - Same Encoding, Different Resolution [Javed & Emlqvist, PacificVis, 2010]

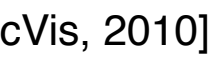

## MizBee

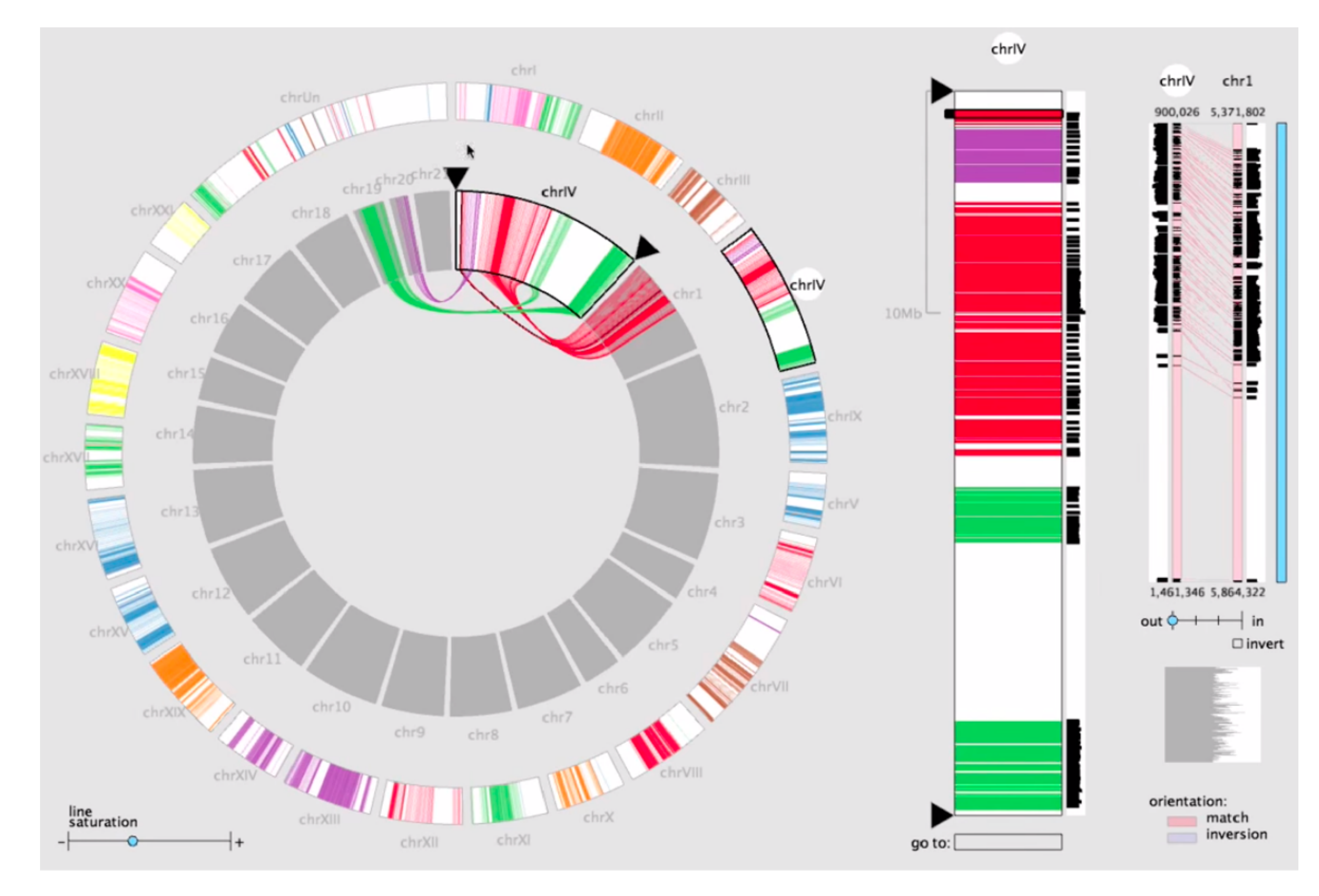

## Multiform Overview & Detail

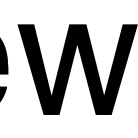

## StratomeX

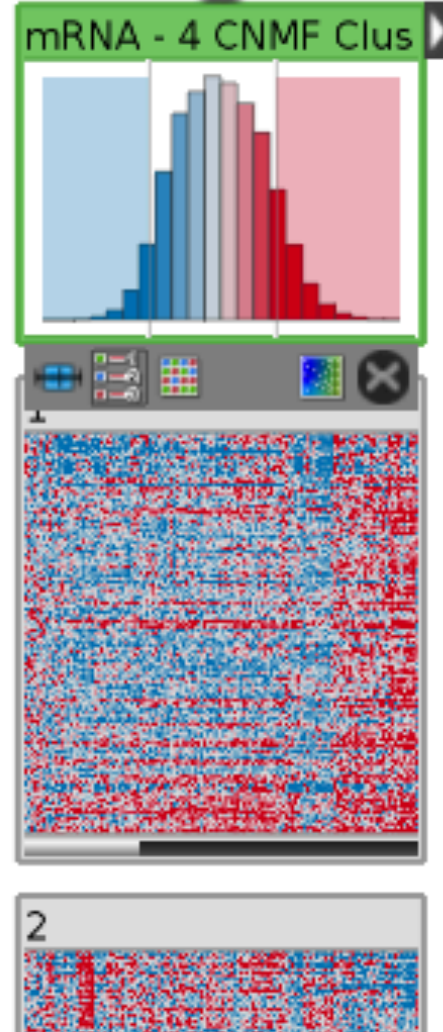

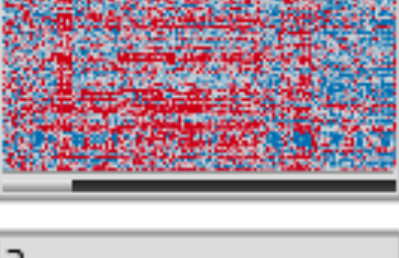

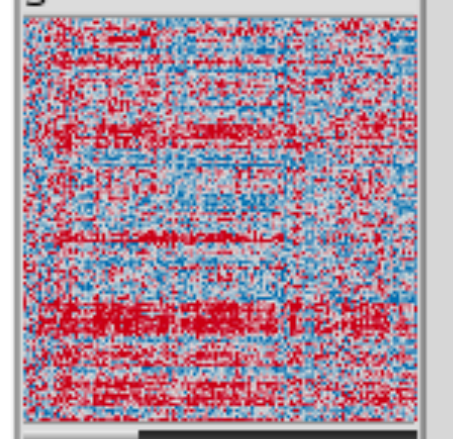

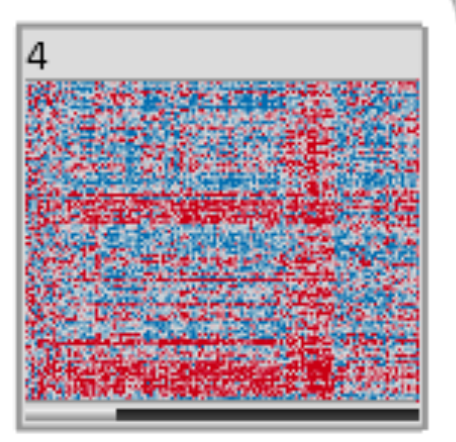

### ●圖器皿

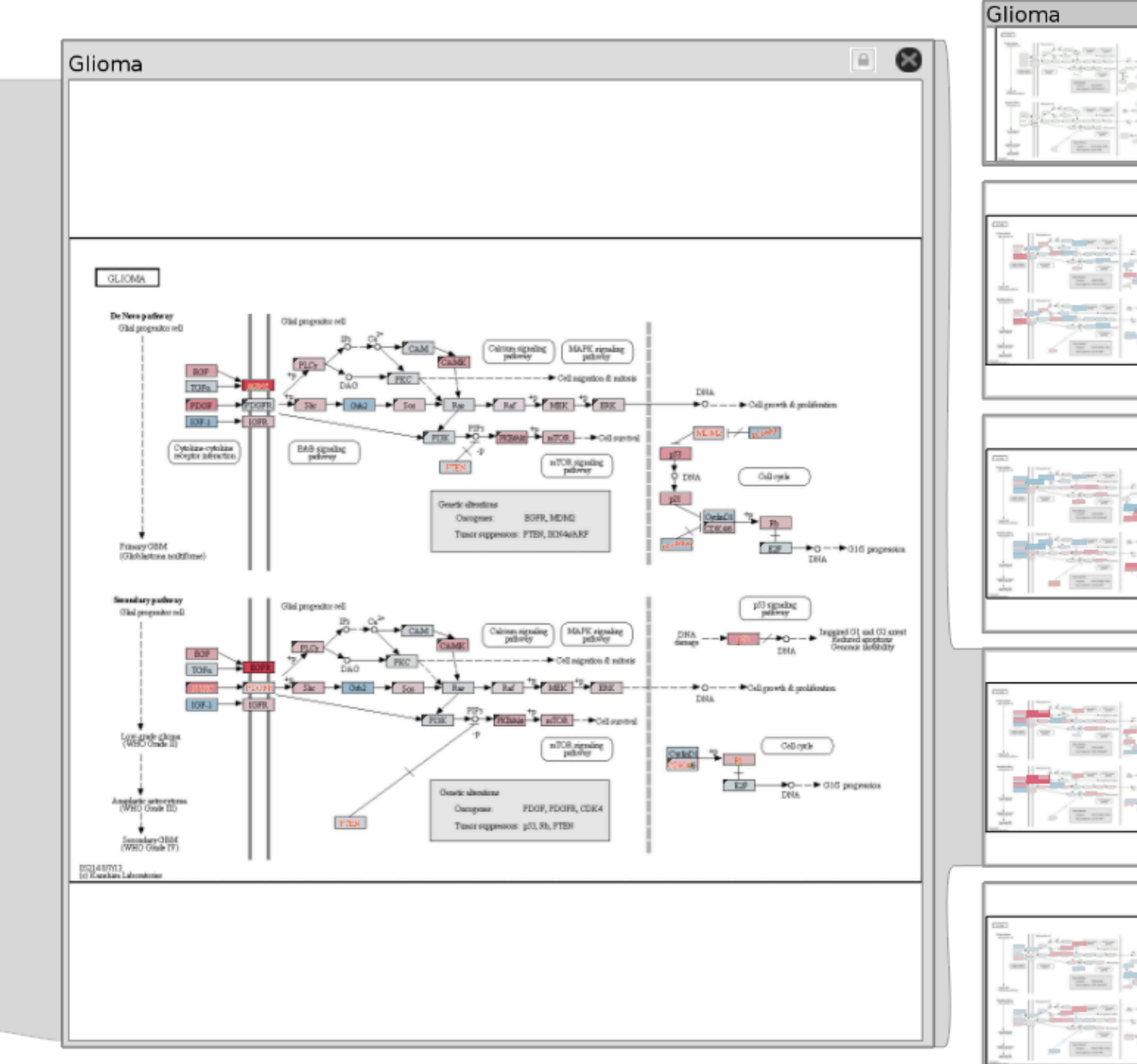

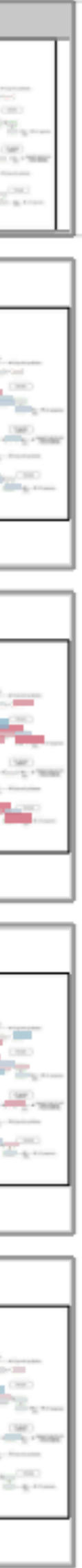

## SMALL MULTIPLES

### each view uses the same visual encoding, but shows a different subset of the data

### **rational**

quickly compare different parts of a data set, relying on eyes instead of memory

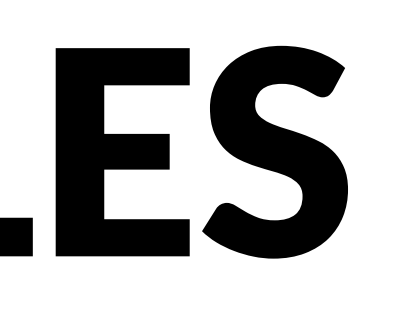

## Small Multiples for Graph Attributes

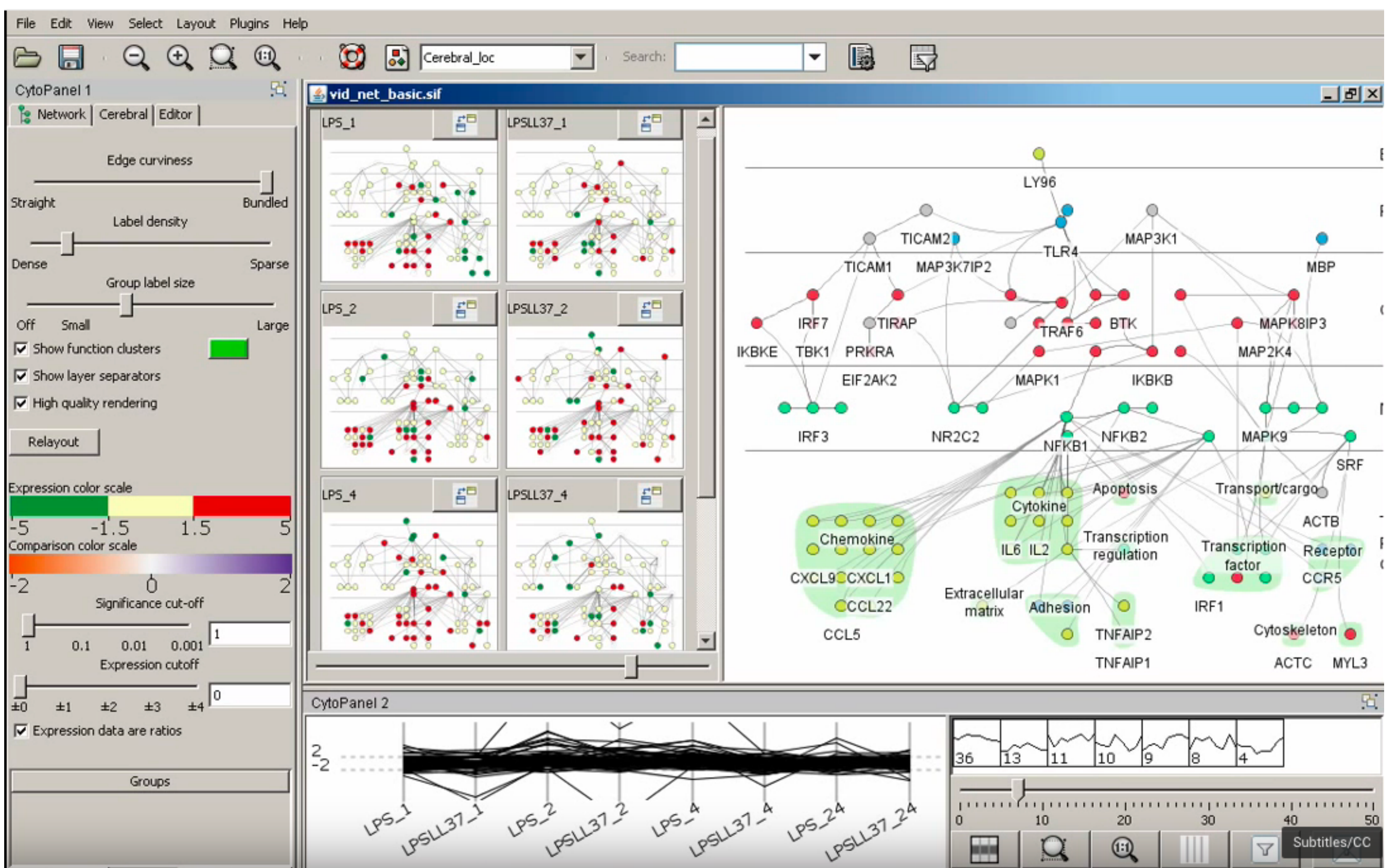

## StratomeX

### 0 Glioma н GLIOMA. De Nevo patienter Glid progrador rell Glid progration rell DOF-1 Cytokine-cytokine<br>receptor inferention Princey OBM (Globlestone multiforme) Secondary pathway Glid propositor rell Olisi programmer coll *<u>Aliment</u>* **WEBSCAR** Anaphric schoeners<br>(WHO Gosle III) ٠ Sensadary OBM<br>(WHO Glode IV) 05214.07YL3<br>[c] Khankan Labomatorian

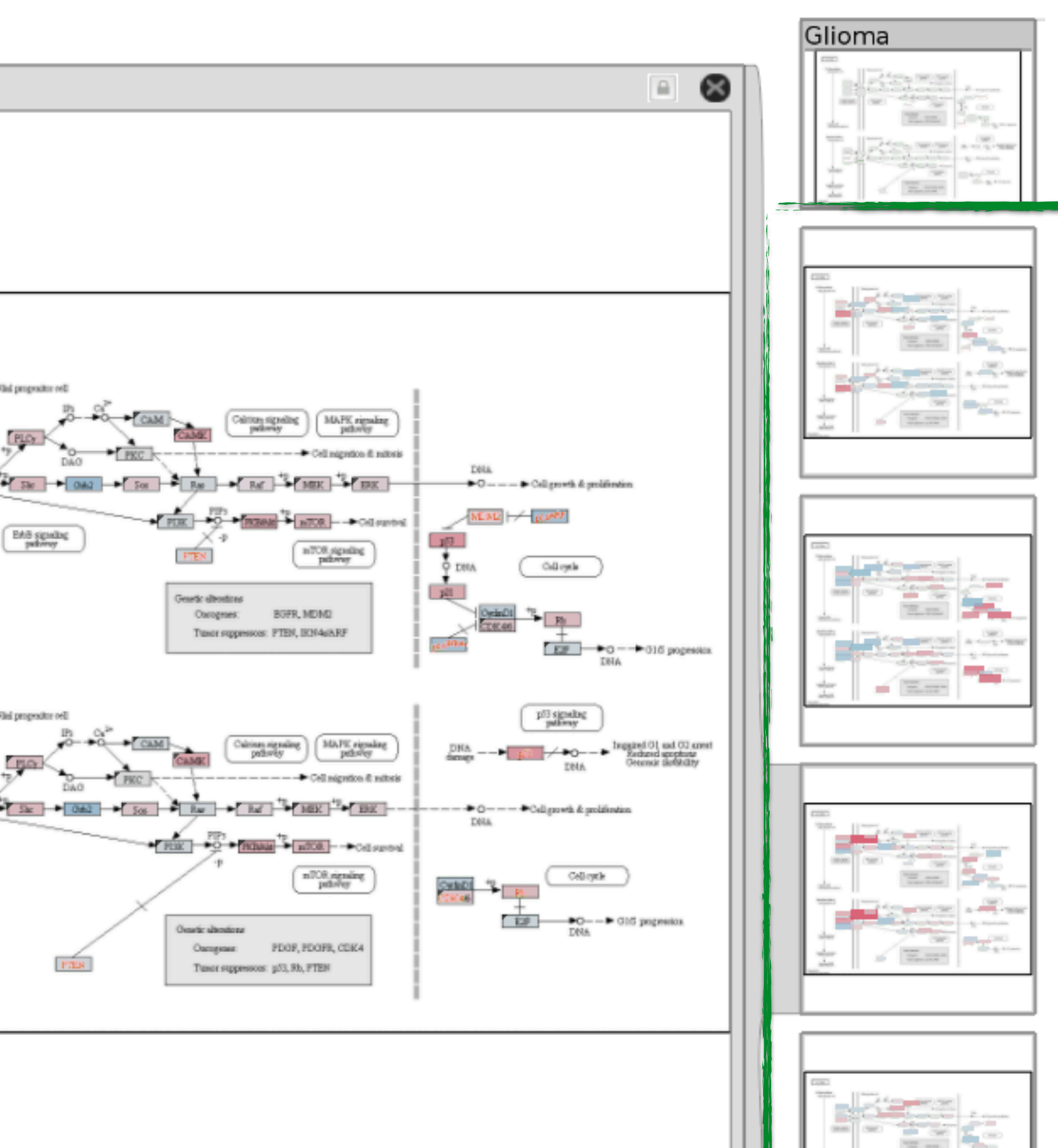

## Partitioning

# PARTITIONING

action on the dataset that **separates the data into groups design choices**

how to divide data up between views, given a hierarchy of attributes how many splits, and order of splits how many views (usually data driven) **partition attribute(s)** typically categorical

## Partitioning

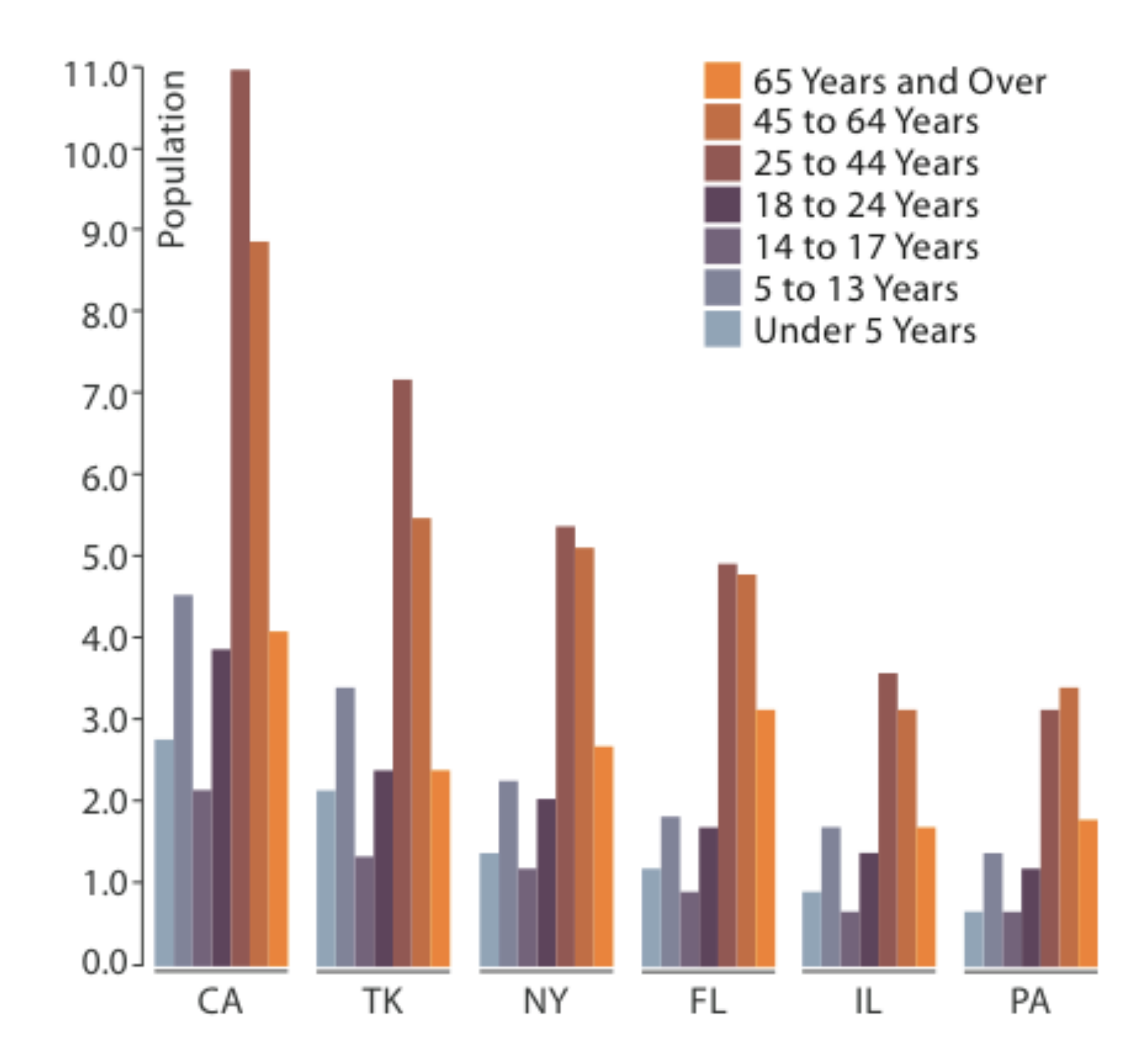

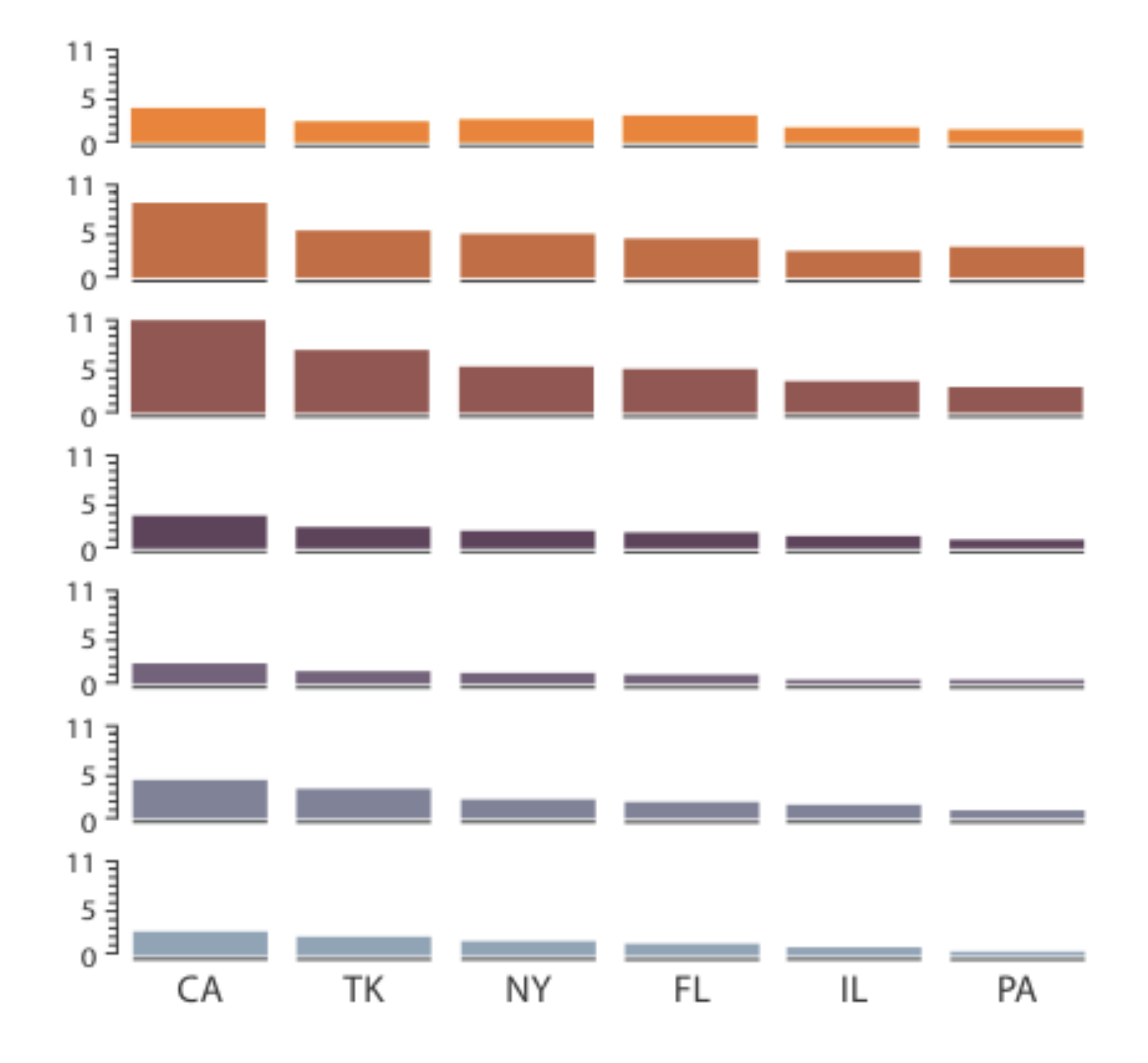

### Partitioned by State **Partitioned by Age Group and State**

# Partition by Category

### Petal Width v. Length by Species

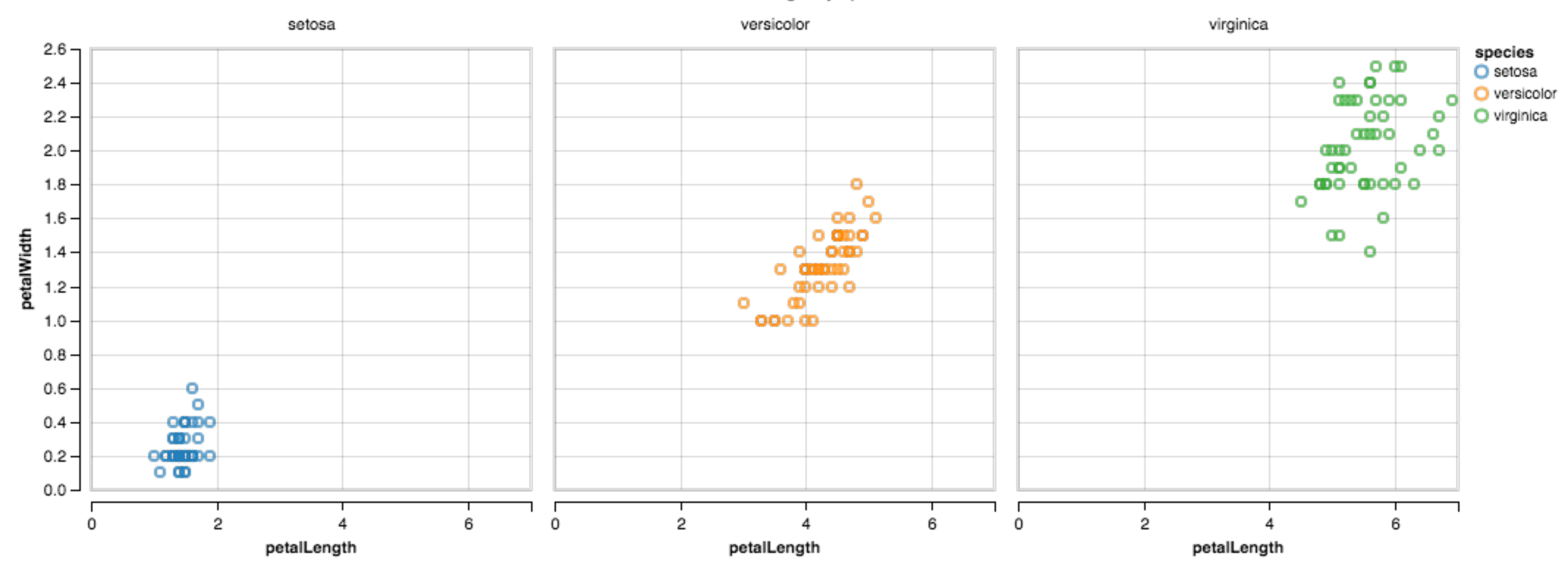

## **Trellis Plots**

### **panel variables**

attributes encoded in individual views

### **partitioning variables**

partitioning attributes assigned to columns, rows, and pages

### **main-effects ordering**

order partitioning variable levels/states based on derived data

support perception of trends and structure in data

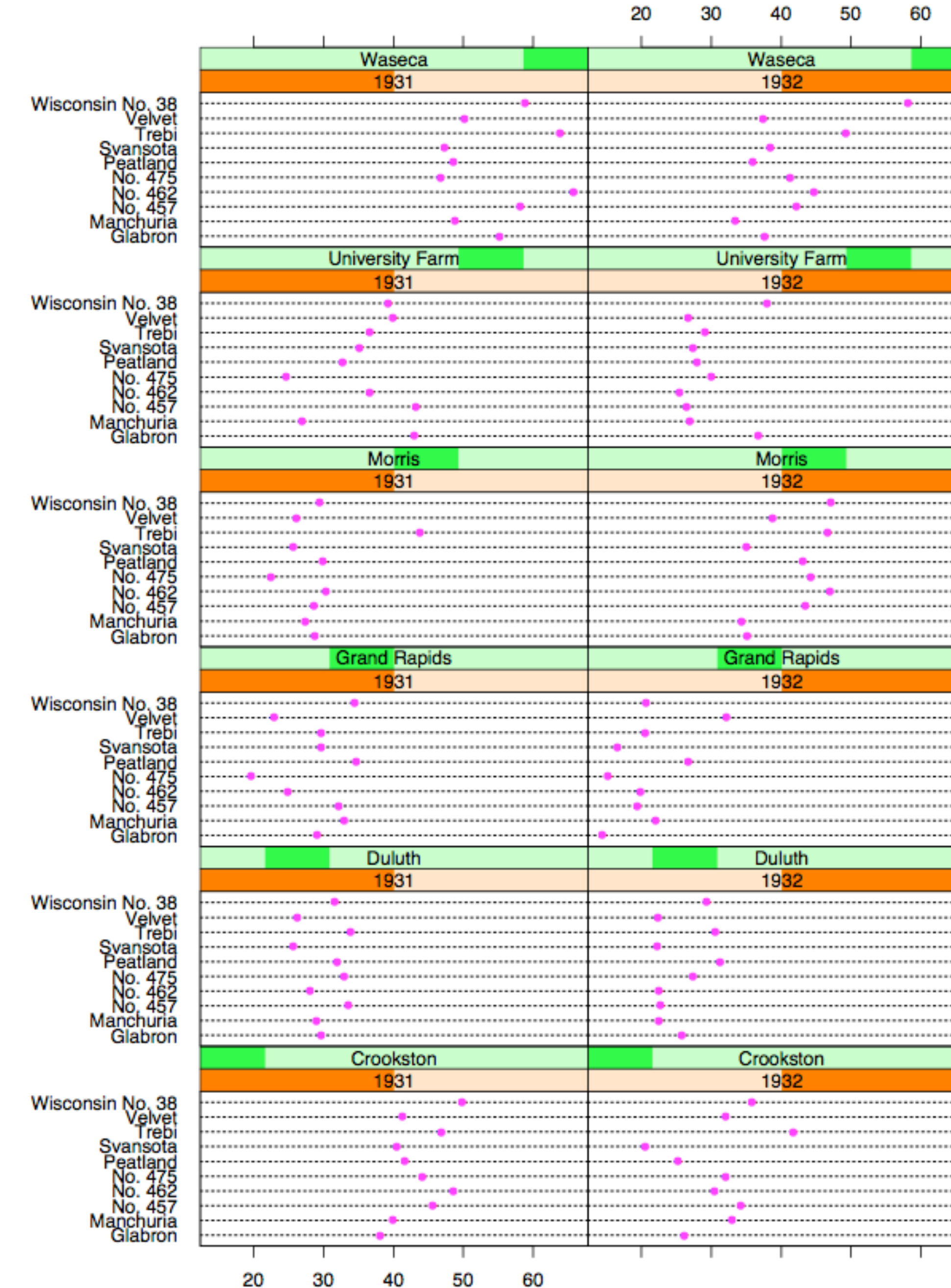

Barley Yield (bushels/acre)

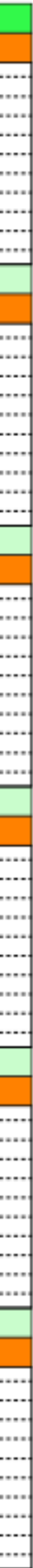

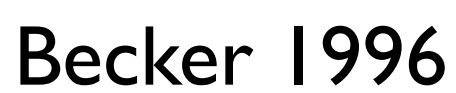

### **Data**

Barley Yields in two years across **Barley Yields III two years across Wisconsin No.36**<br>multiple farms for multiples barley strains

### **partitioning variables**

Columns partitioned by year

Rows partitioned by farm

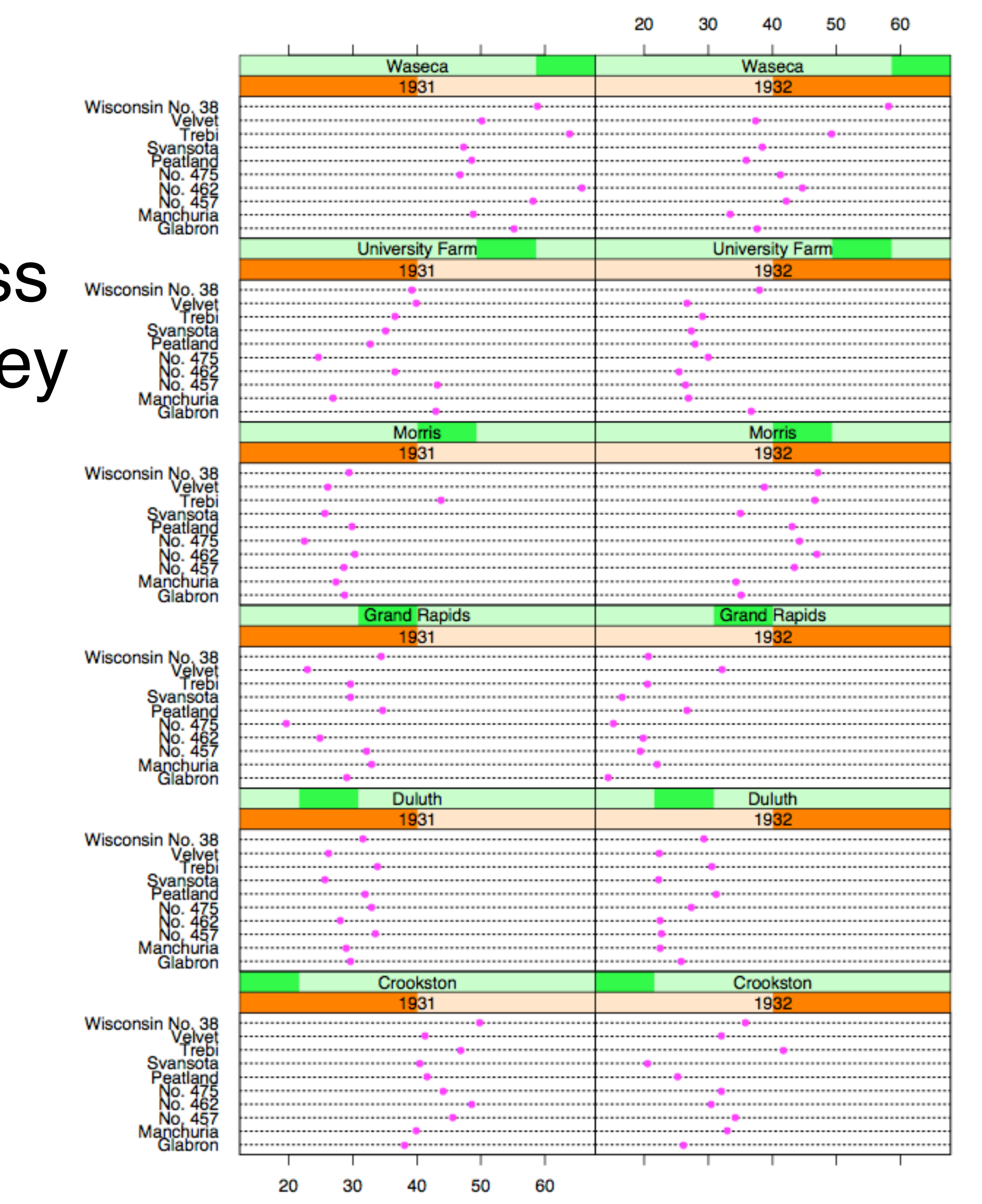

**Barlov Vield (bushels/acre)** 

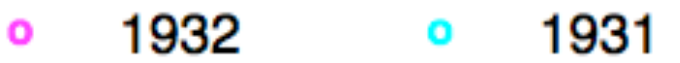

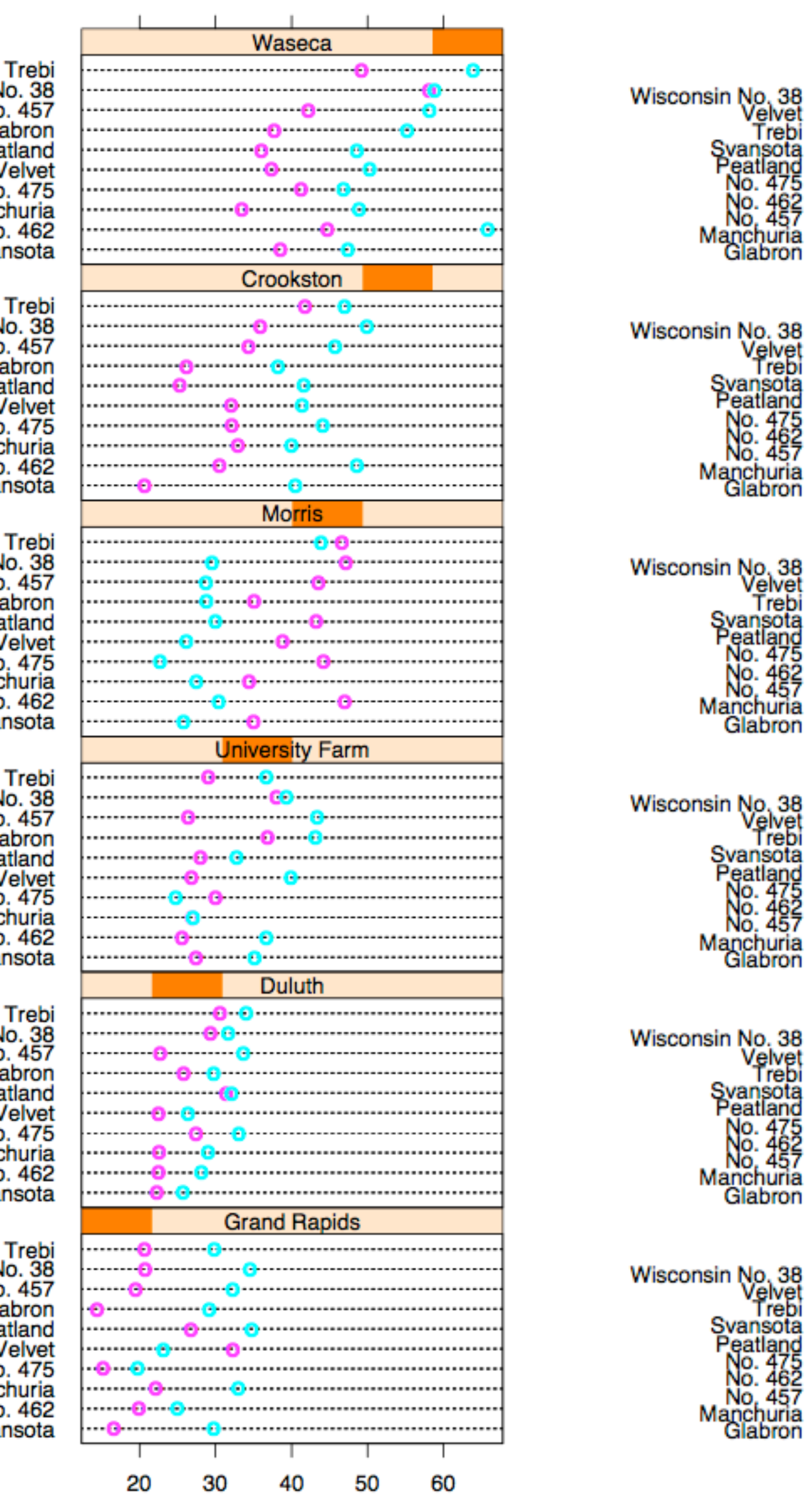

Trebi<br>Wisconsin No. 38<br>No. 457<br>Glabron<br>Peatland<br>Velvet No. 475<br>Manchuria<br>No. 462<br>Svansota Trebi<br>Wisconsin No. 38<br>No. 457<br>Glabron Peatland<br>Peatland<br>Velvet<br>No. 475<br>Manchuria<br>No. 462<br>Svansota Trebi<br>Wisconsin No. 38<br>No. 457<br>Glabron Peatland<br>Peatland<br>Velvet<br>No. 475<br>Manchuria<br>No. 462<br>Svansota Trebi<br>Wisconsin No. 38<br>No. 457<br>Glabron Peatland<br>Peatland<br>Velvet<br>No. 475<br>Manchuria<br>No. 462<br>Svansota Trebi<br>
Wisconsin No. 38<br>
No. 457<br>
Glabron<br>
Peatland<br>
Velvet<br>
No. 475<br>
Manchuria<br>
No. 462<br>
Svansota

Trebi<br>Wisconsin No. 38<br>No. 457 Glabron Peatland Velvet No. 475 Manchuria No. 462 Svansota

Barley Yield (bushels/acre)

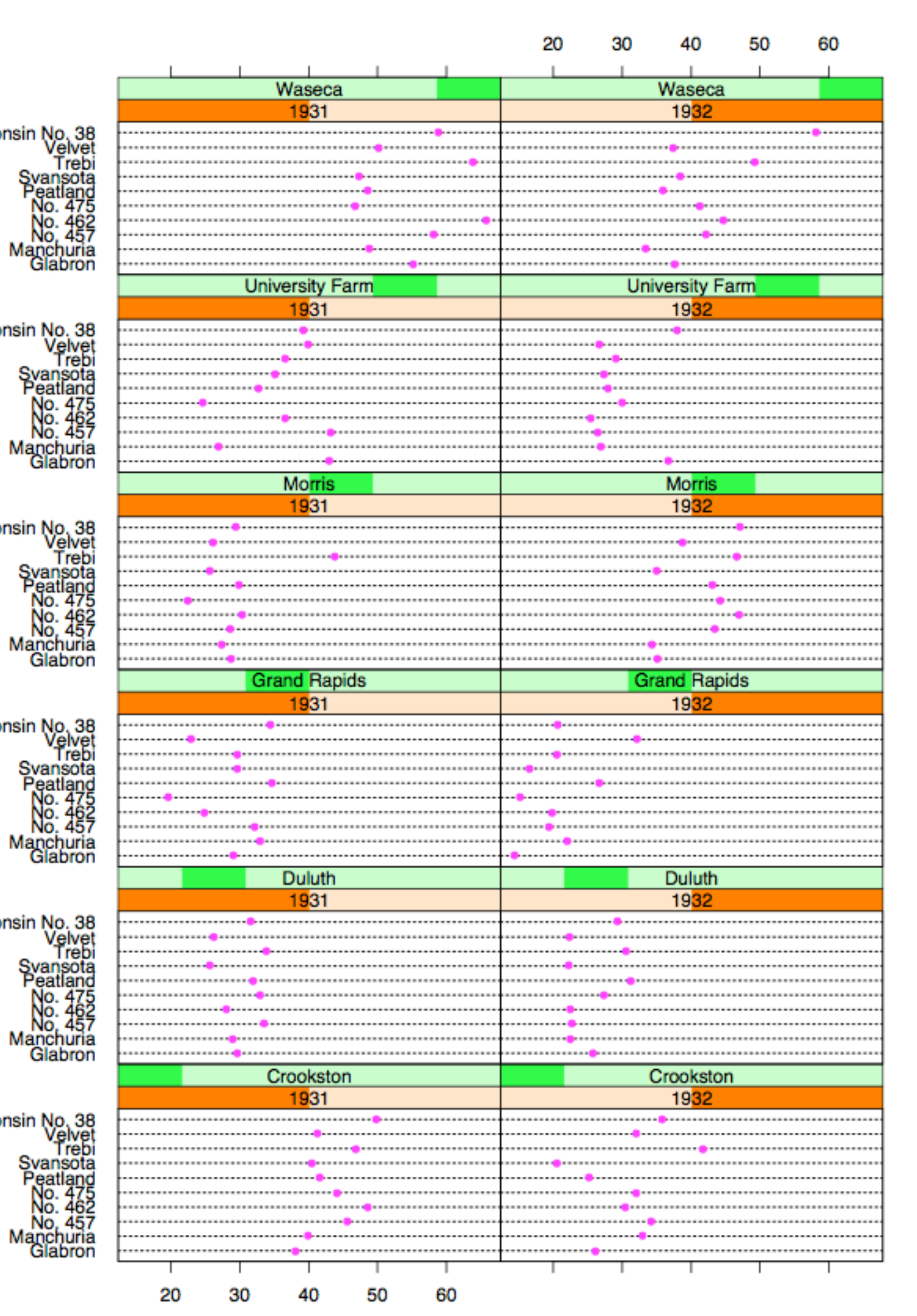

Barley Yield (bushels/acre)

Becker 1996

# Recursive Subdivision

**partitioning:** flexibly transform data attributes into a hierarchy

use treemaps as spacefilling rectangular layouts

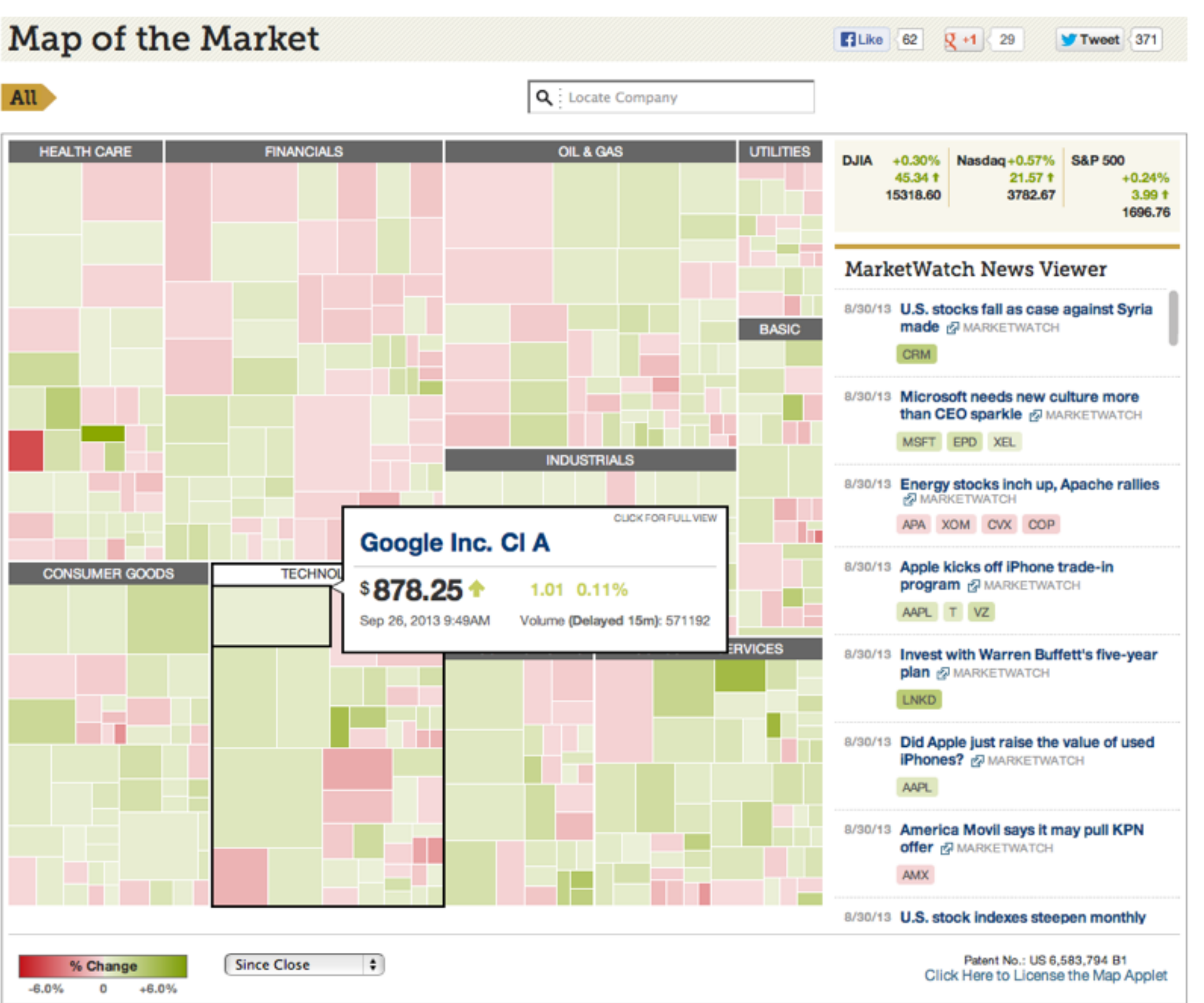

### **Treemap**

# HiVE example: London property

### **partitioning attributes**

house type neighborhood sale time

### **encoding attributes**

average price (color) number of sales (size)

### **results**

between neighborhoods, different housing distributions within neighborhoods, similar prices

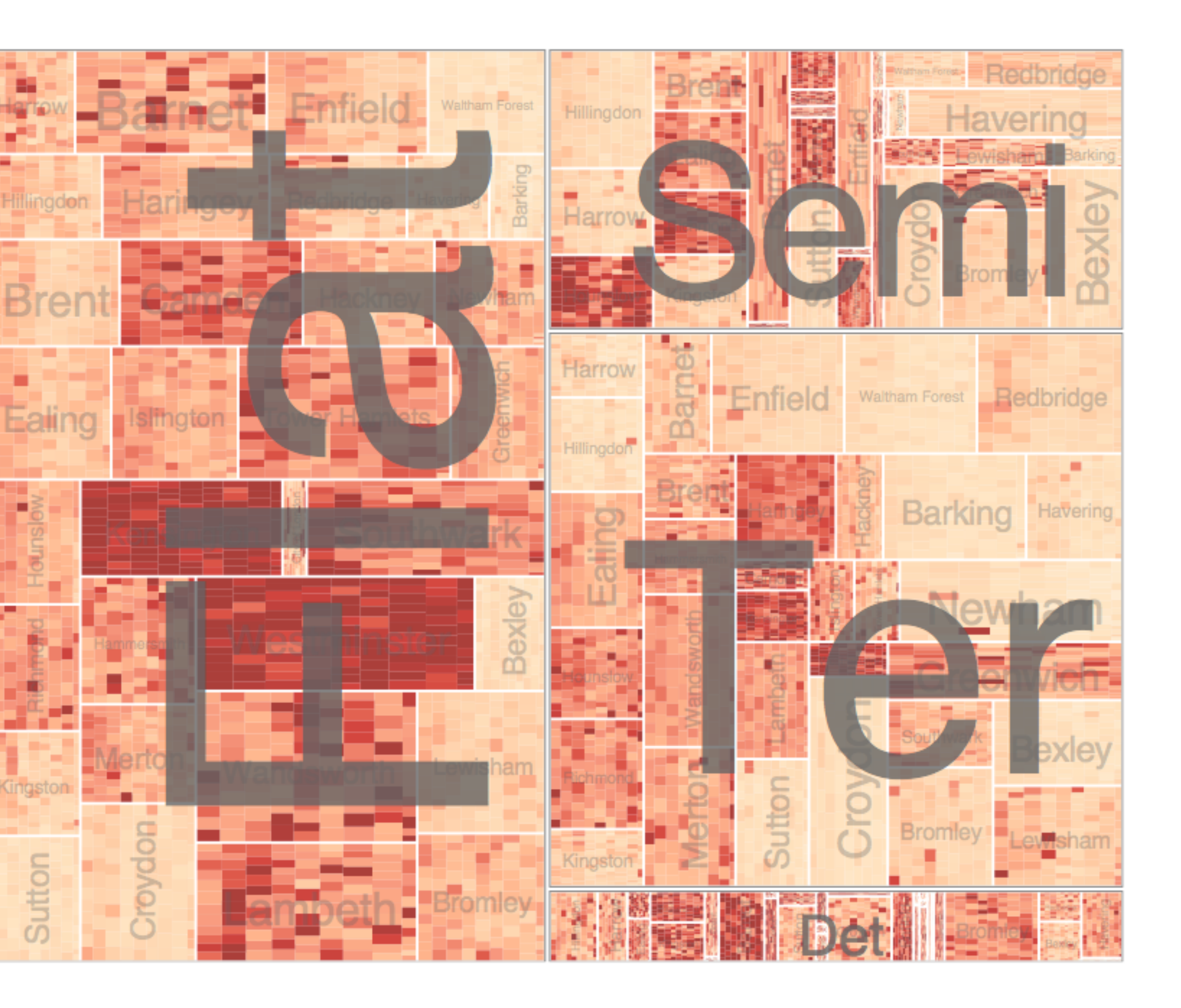

Slingsby 2009

## HiVE example: London property

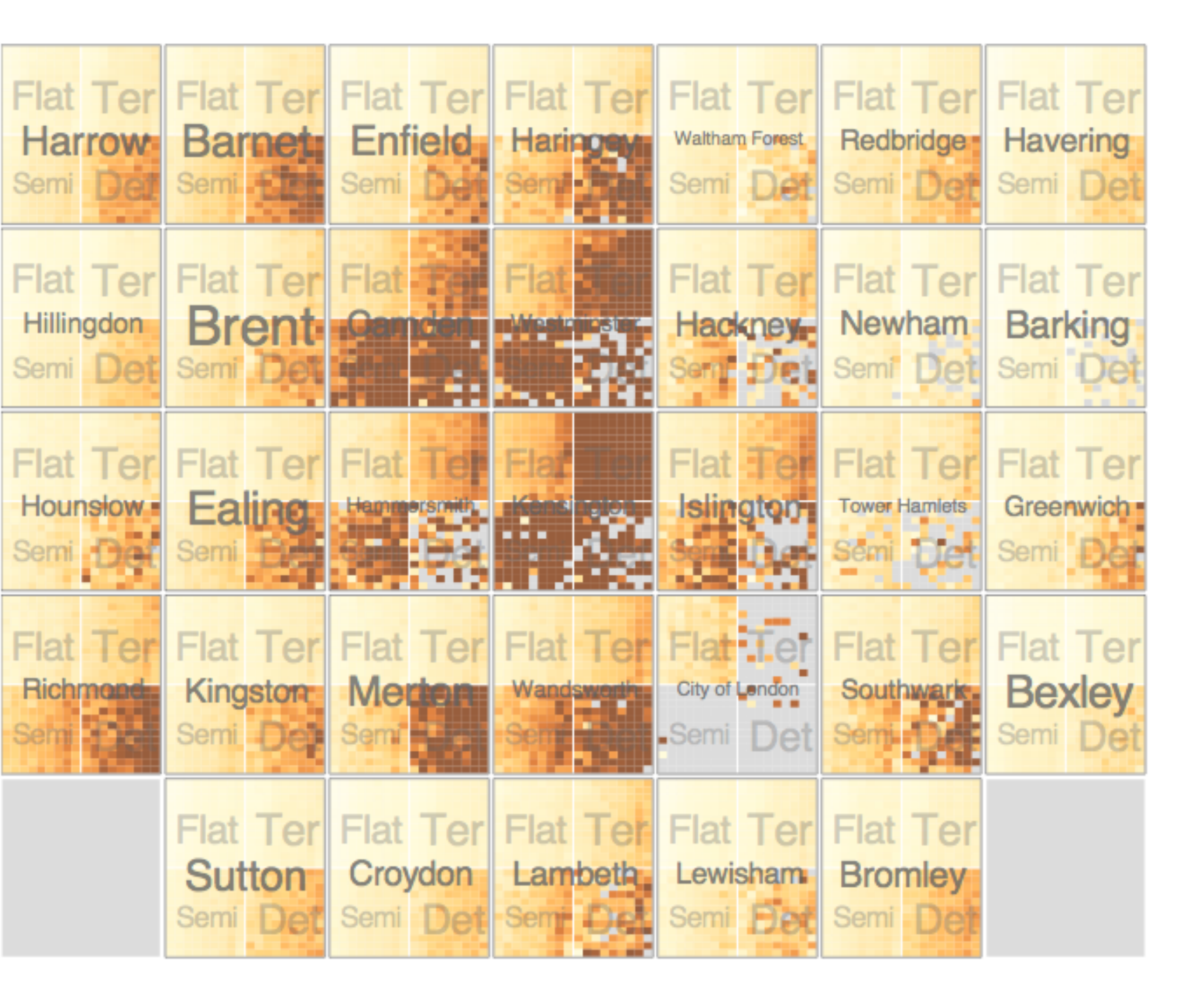

### **partitioning attributes**

neighborhood location neighborhood house type sale time (year) sale time (month)

### **encoding attributes**

average price (color) *n/a* (size)

### **results**

expensive neighborhoods near center of city

Slingsby 2009

### Configuring Hierarchical Layouts to Address **Research Questions**

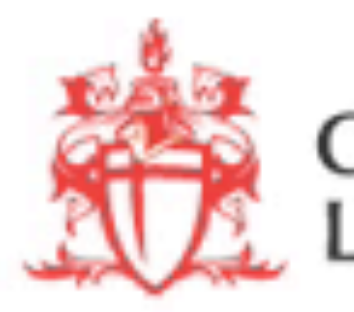

Aidan Slingsby, Jason Dykes and Jo Wood giCentre, Department of Information Science, City University London http://www.gicentre.org/hierarchical\_layouts/

**CITY UNIVERSITY<br>ONDON** 

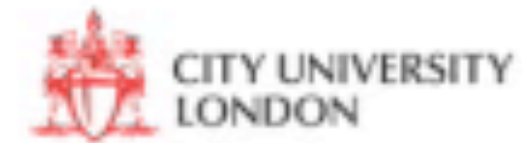

# LAYERING

combining multiple views on top of one another to form a composite view

### **rational**

supports a larger, more detailed view than using multiple views **trade-off**

layering imposes constraints on visual encoding choice as well as number of layers that can be shown

# JOSEPH MINARD

150.000<sup>to</sup> 100.000 50.000  $54$  $53$  $\tilde{\Delta}5$  $56$  $58$  $57$  $50\,$   $60$ **1861** 

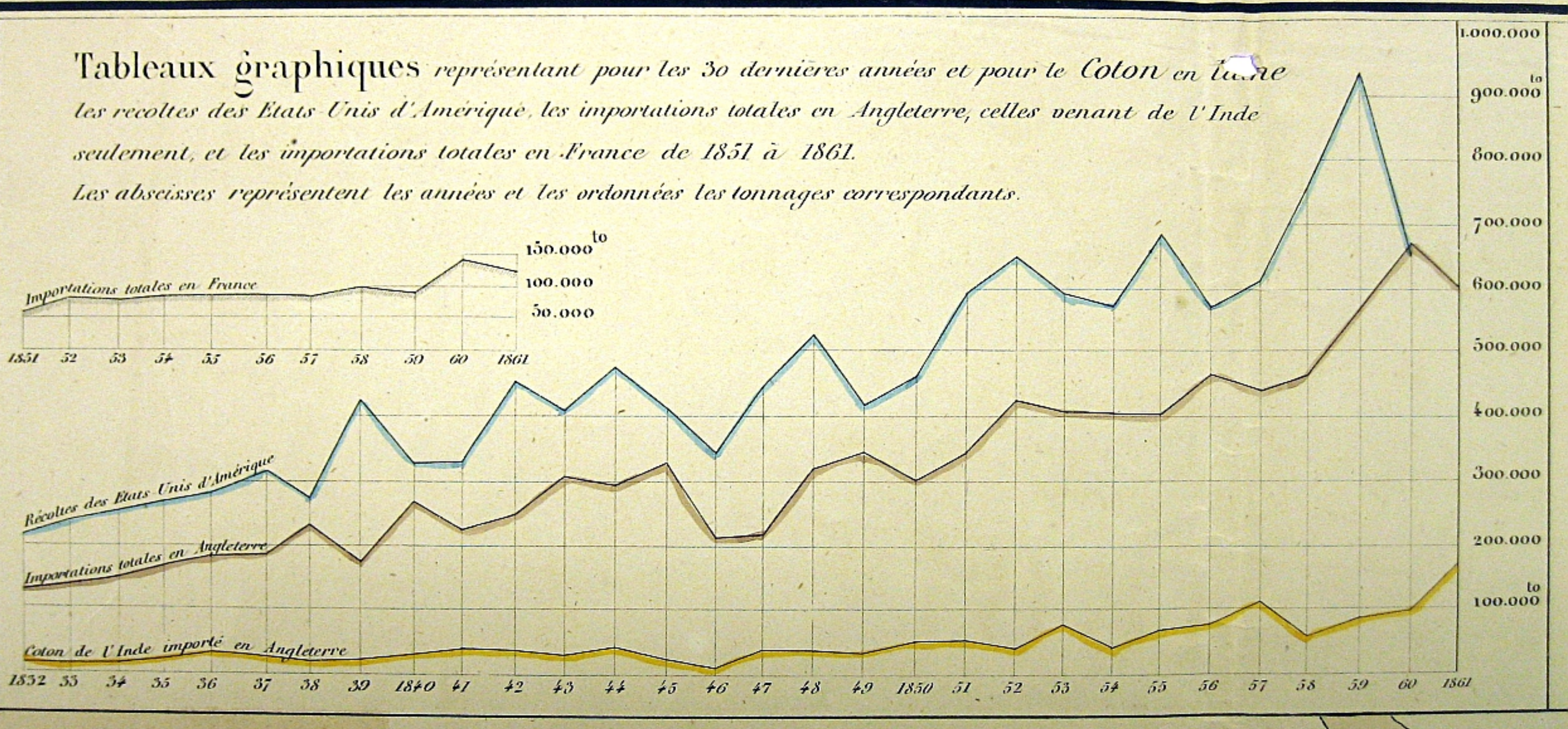

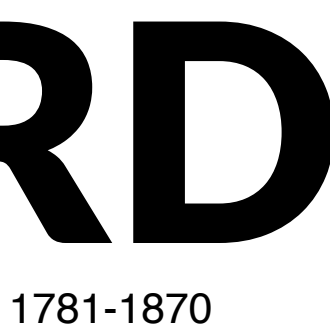

## overlays

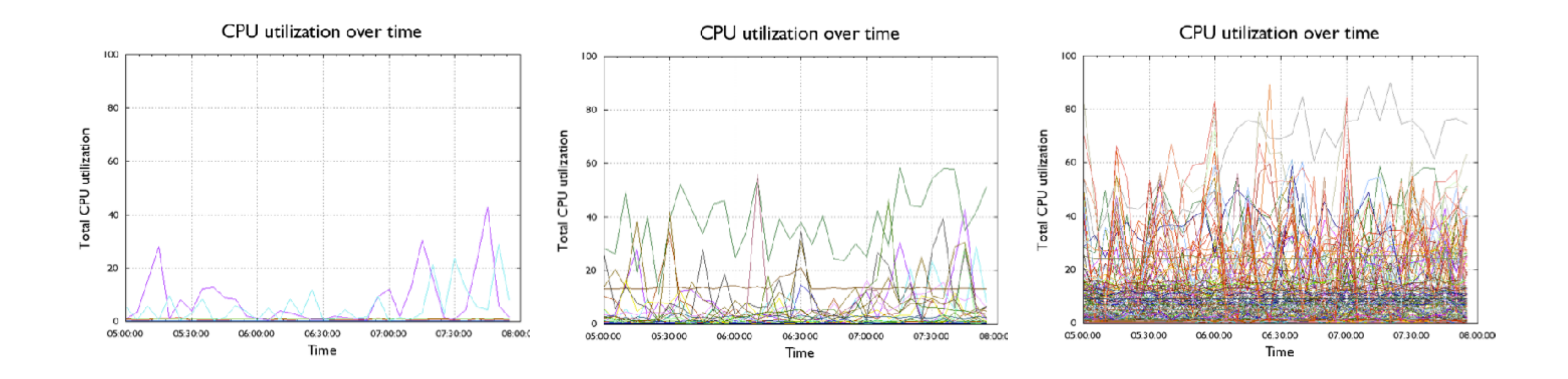

## Combined

Partitioned + layered graph Synchronized through highlighting

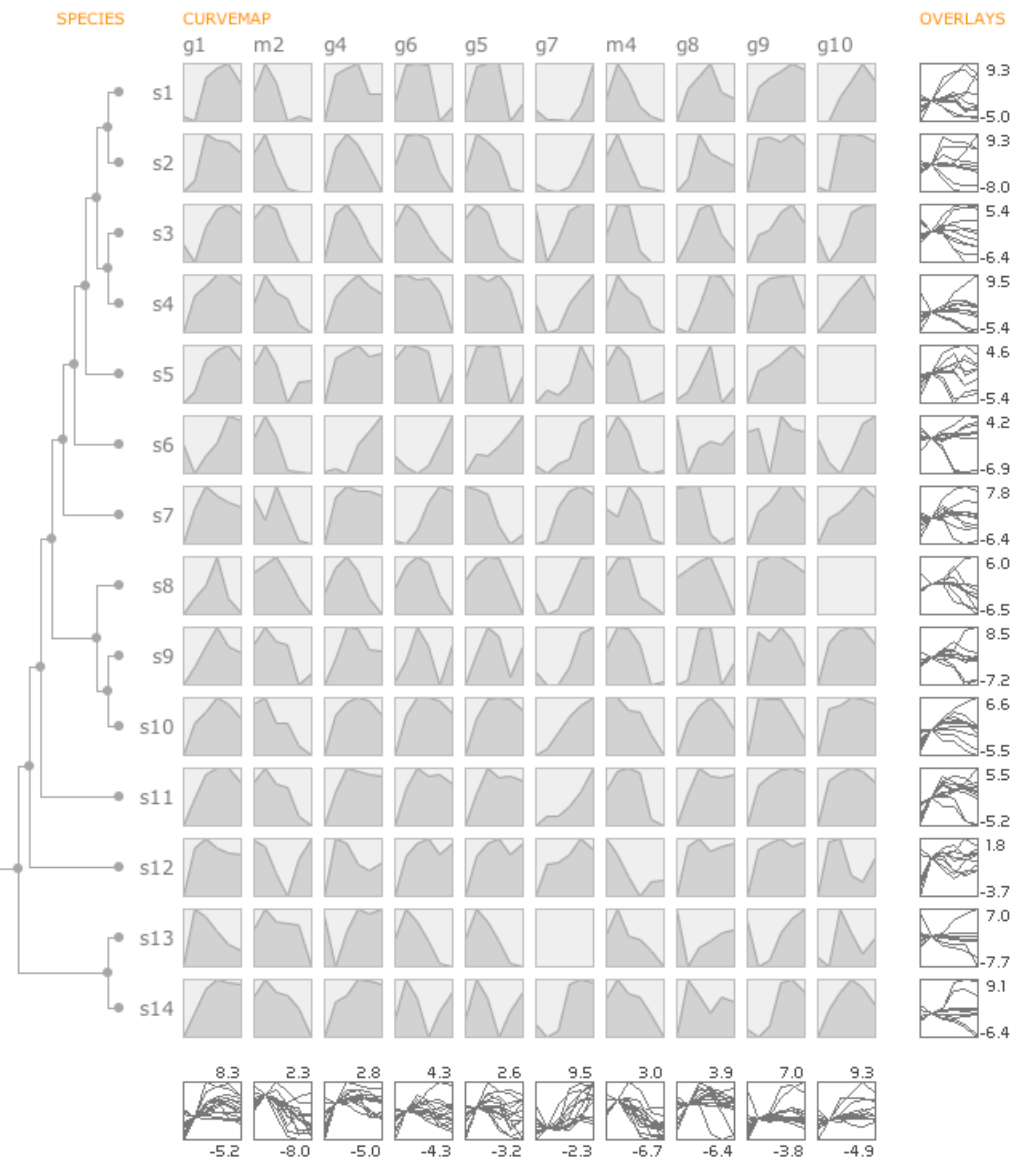

 $-8.0$ 9.5

## **MCV to the Max**

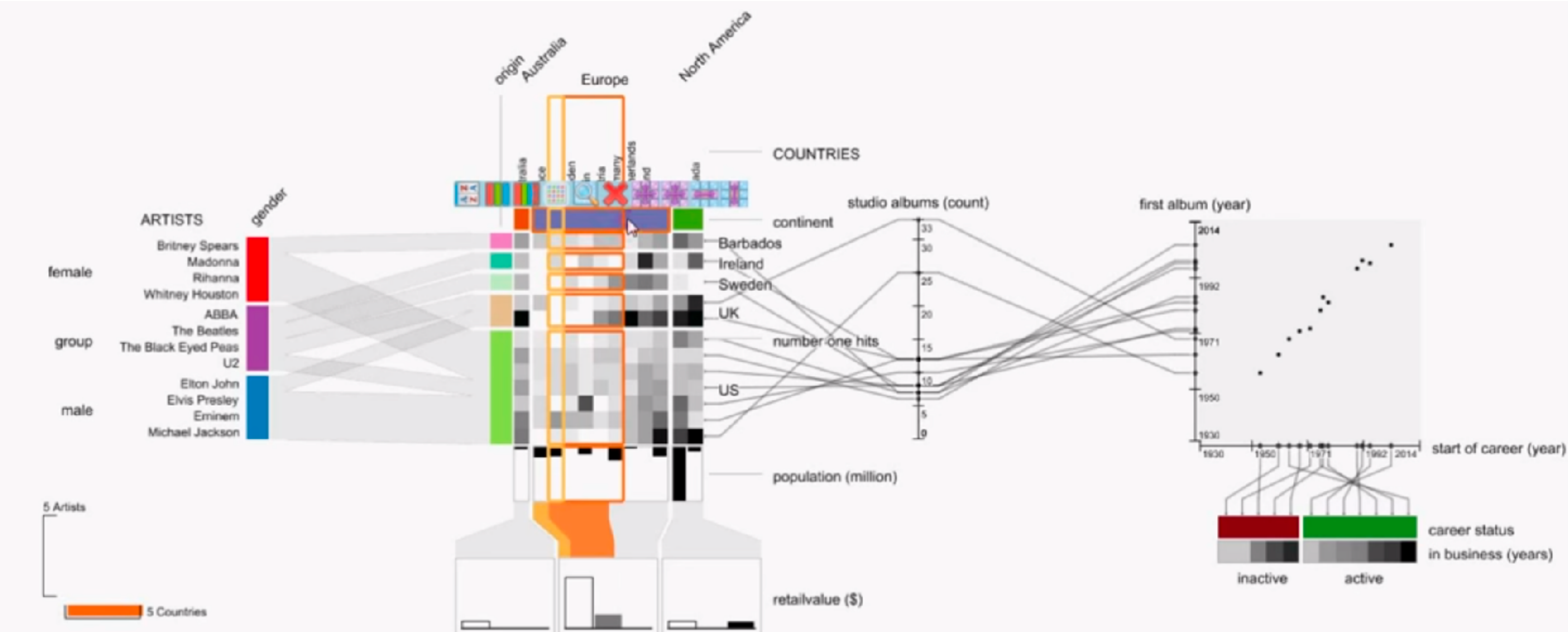

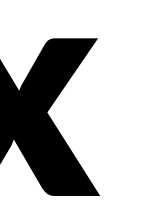

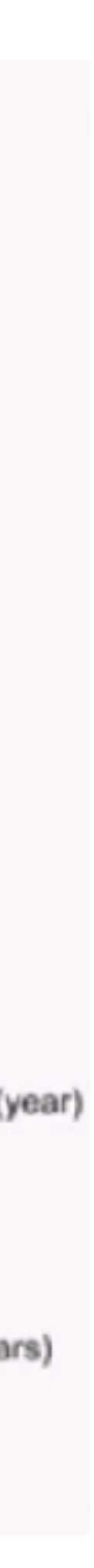